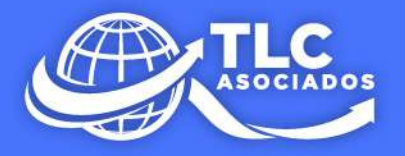

# Instructivo de llenado del CFDI al que se le incorpora<br>el complemento Carta **Porte**

## **Autotransporte**

**DICIEMBRE 2021** tlc@tlcasociados.com.mx www.tlcasociados.com.mx

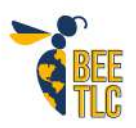

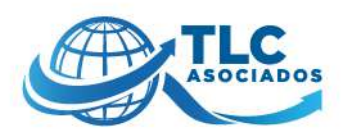

**Instructivo de llenado del CFDI al que se le incorpora el complemento Carta Porte. Autotransporte.**

#### Diciembre 2021.

CFDI de tipo ingreso con complemento Carta Porte.

Este tipo de comprobante se debe emitir por la o el **prestador del servicio** de **transporte** que **circulen por vía terrestre de carga por carretera**, así como los que presten el servicio de:

- Transporte de carga general y especializada.
- Traslado de materiales y residuos peligrosos.
- Prestadores de servicio de paquetería y mensajería.

• Traslado de fondos y valores. Información de comprobante.

- Versión
- Fecha
- Forma de pago
- Tipo de comprobante

#### *Receptor.*

- Registro Federal de
- Contribuyentes del cliente. • Uso del CFDI
- *Impuestos.*
	- Total de impuestos retenidos
	- Total de impuestos trasladados
- Grúas de arrastre, grúas de arrastre y salvamento y depósito de vehículos.
- Transporte de hidrocarburos y petrolíferos.
- Transporte consolidado de mercancía.
- Método de pago
- **Subtotal**
- Moneda
- Total

#### *Conceptos.*

• Clave de producto o servicio

- Clave de unidad
- Descripción (Descripción)

TLC Asociados firma especializada en defensa fiscal, consultoría, comercio exterior y aduanas www.tlcasociados.com.mx

tlc@tlcasociados.com.mx @ **@ f a v** In **@** +52 1 664 409 1298 Tels.: 664 634 0189 - 664 682 3901 - 55 5280 3267

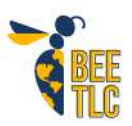

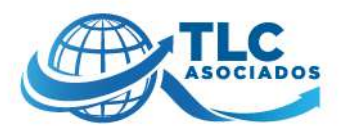

#### Información de complemento Carta Porte.

- **Versión**
- Transporte internacional (SI / NO)
- Entrada o salida de mercancías
- País de origen o destino
- Vía de entrada o salida
- Total de la distancia recorrida

#### *Ubicaciones.*

•

#### *Mercancías*

- Peso bruto total
- Unidad de peso
- Número total de mercancías
- Bienes transportados
- **Descripción**
- Cantidad

#### *Autotransporte*

- Permiso SCT
- Número de permiso SCT
- Identificador vehicular

#### *Figura del Transporte*

- Tipos de figura
- Partes del Transporte.
- **Seguros**
- Remolques
	- Domicilio.

Cabe señalar que este tipo de comprobante se podrá emitir por los propietarios, poseedores, tenedores de mercancías o bienes que formen parte de sus activos y podrán acreditar su traslado cuando este lo realicen con sus propios medios de transporte. Los datos que deben considerarse en este tipo de CFDI (factura) son:

- El campo "Total" debe contener valor cero.
- La clave del RFC del receptor del CFDI (factura), debe ser la misma que la registrada para el emisor, en caso de que se integre el complemento Comercio Exterior, se debe omitir la validación que requiere el registro del RFC genérico en el campo emisor RFC cuando el tipo de comprobante sea traslado.
- Ubicación. Domicilio.
	- - Clave de unidad
		- Unidad
		- **Dimensiones**
		- Material peligroso
		- Peso en kilogramos
		- Valor de la mercancía
		- Moneda

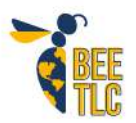

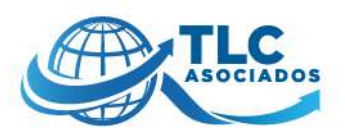

• La clave registrada en el campo "Clave de producto o servicio" (ClaveProdServ) de la sección "Conceptos" del CFDI debe ser la misma que se registre en el campo "Bienes Transportados" (BienesTransp) de la sección "Mercancia" del complemento Carta Porte.

#### *"En TLC Asociados desarrollamos un equipo multidisciplinario de expertos en auditorías y análisis de riesgos para asesorar y dar cumplimiento en operaciones de comercio exterior".*

Para más información o comentarios sobre esta publicación contacte a:

**División de Debido Cumplimiento TLC Asociados SC** [tlc@tlcasociados.com.mx](mailto:tlc@tlcasociados.com.mx)

Prohibida la reproducción parcial o total. Todos los derechos reservados de TLC Asociados, S.C. El contenido del presente artículo no constituye una consulta particular y por lo tanto TLC Asociados, S.C., su equipo y su autor, no asumen responsabilidad alguna de la interpretación o aplicación que el lector o destinatario le pueda dar.

TLC Asociados firma especializada en defensa fiscal, consultoría, comercio exterior y aduanas www.tlcasociados.com.mx

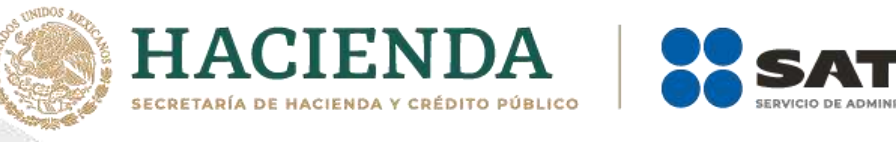

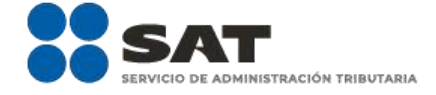

# **Instructivo de llenado del CFDI al que se le incorpora el complemento Carta Porte**

## **Autotransporte**

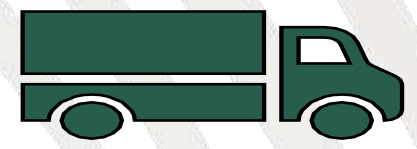

Diciembre 2021

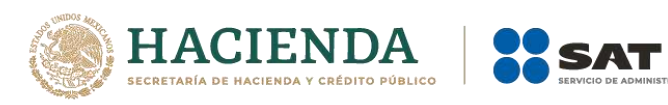

### **TRIBUTARIA**

### Índice

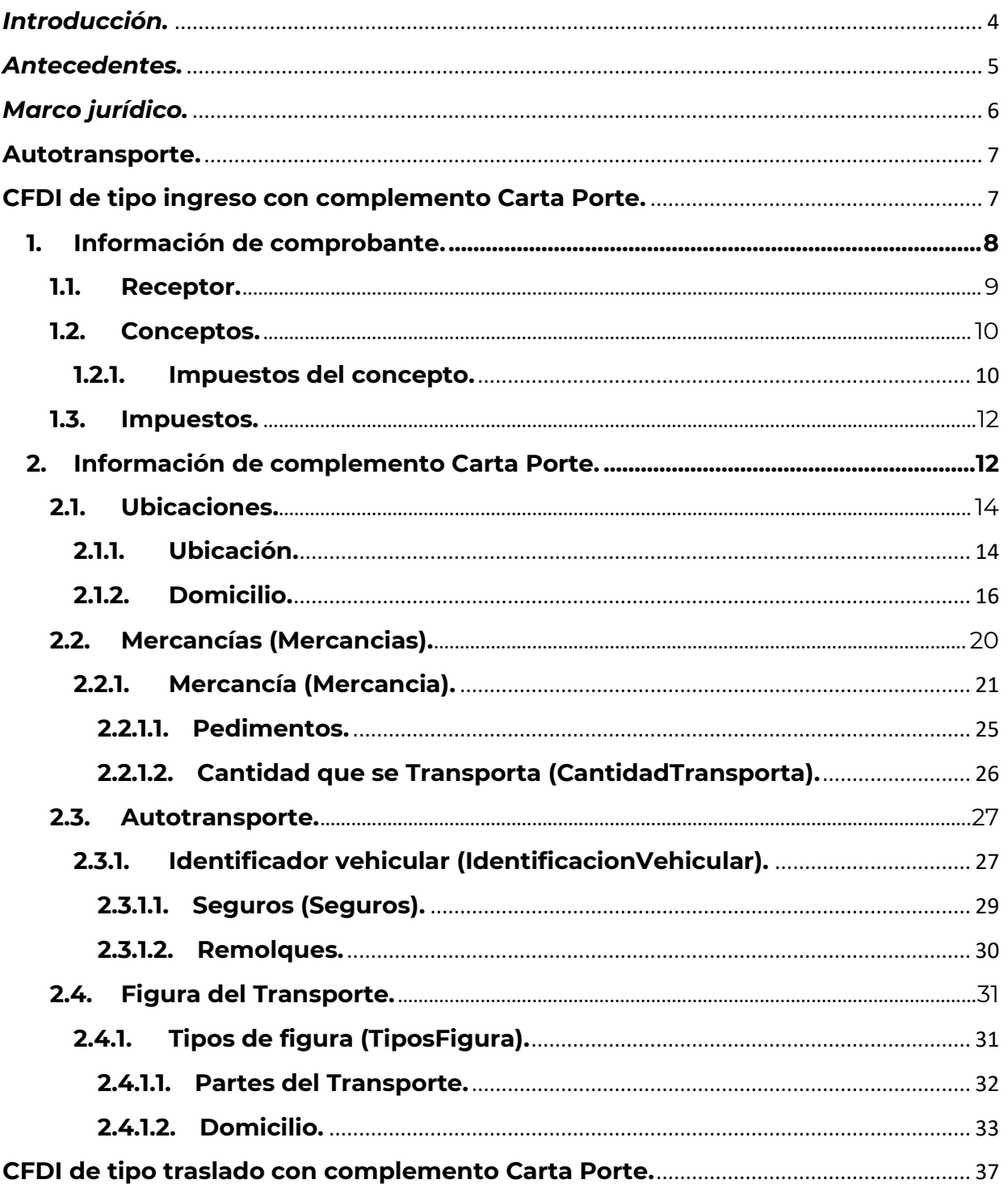

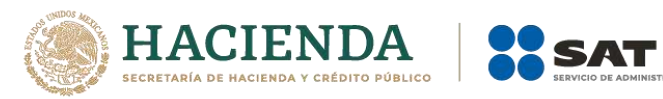

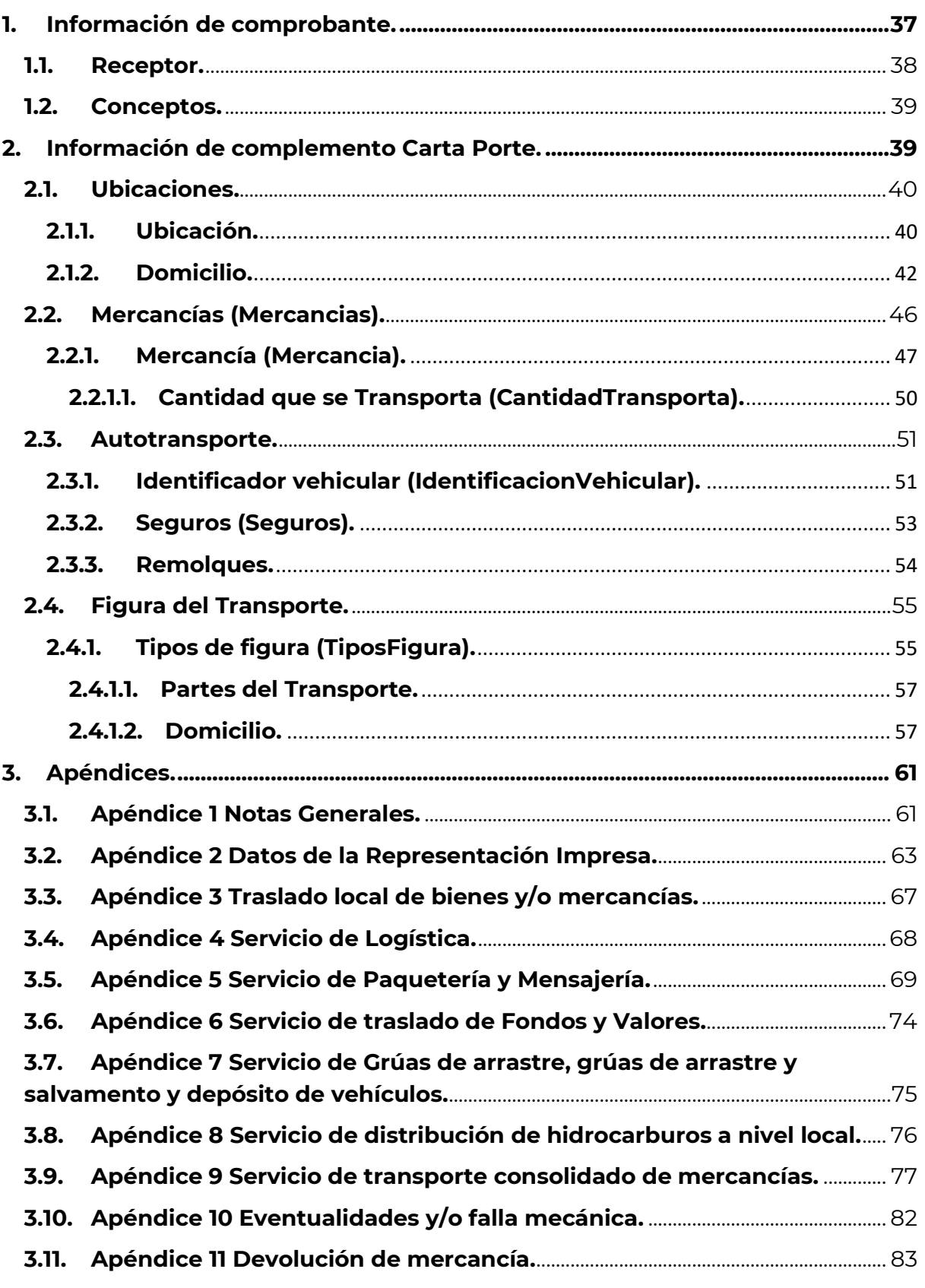

.<br>FRIBUTARIA

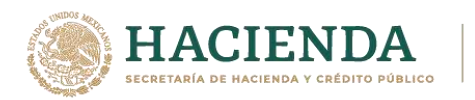

#### <span id="page-7-0"></span>*Introducción.*

El presente instructivo de llenado es un documento cuyo objeto es explicar la forma correcta de llenar y expedir un comprobante fiscal digital por internet (CFDI) con complemento Carta Porte, observando las definiciones del estándar tecnológico correspondiente, así como las disposiciones jurídicas vigentes aplicables, para ello se hace uso de ejemplos que ilustren con mayor claridad el registro de los datos, no obstante, es importante señalar que los datos usados en los ejemplos son ficticios y sólo tienen efectos didácticos, a fin de explicar de manera fácil cómo se llena un CFDI con complemento Carta Porte.

Para los fines de este instructivo y del llenado del complemento, el nombre de los campos del estándar del comprobante y del complemento Carta Porte fueron modificados para facilitar el entendimiento del tema al lector.

Para verificar y validar que las claves en el RFC de las empresas transportistas o de los clientes sean correctas y estén efectivamente registradas en el SAT, puedes ingresar al Portal del SAT en donde existe una herramienta que te permite realizar tus validaciones de manera oportuna.

Accede a la aplicación en el siguiente vínculo:

<https://portalsat.plataforma.sat.gob.mx/ConsultaRFC/>

En el caso de alguna duda o situación particular sobre el llenado del comprobante que no se encuentre resuelta en este instructivo, el contribuyente debe remitirse a los siguientes documentos, mismos que se encuentran publicados en el apartado "Minisitio del complemento Carta Porte" del Portal del SAT conforme a lo siguiente:

• **Documentación técnica.**

<https://www.sat.gob.mx/consultas/68823/complemento-carta-porte->

• **Minisitio del complemento Carta Porte.**

<http://omawww.sat.gob.mx/cartaporte/Paginas/default.htm>

• **Consulta Preguntas frecuentes del complemento de Carta Porte.**

[http://omawww.sat.gob.mx/tramitesyservicios/Paginas/documentos/Preguntas\\_fre](http://omawww.sat.gob.mx/tramitesyservicios/Paginas/documentos/Preguntas_frecuentes_CartaPorte.pdf) [cuentes\\_CartaPorte.pdf](http://omawww.sat.gob.mx/tramitesyservicios/Paginas/documentos/Preguntas_frecuentes_CartaPorte.pdf)

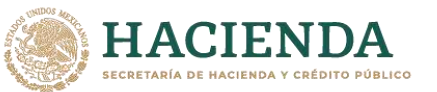

#### <span id="page-8-0"></span>*Antecedentes.*

El concepto de Carta Porte que sigue vigente, se estableció en la Ley de Caminos, Puentes y Autotransporte Federal desde el 22 de diciembre de 1993.

Desde entonces se ha usado la carta de porte como un documento impreso a través del cual el transportista podría amparar el traslado de las mercancías, posteriormente se estableció la emisión del CFDI de traslado, a fin de darle un carácter electrónico a la información respecto de las mercancías que se trasladan.

Derivado del trabajo en conjunto realizado entre la Secretaría de Comunicaciones y Transportes (SCT), la Secretaría de Marina (SEMAR) y el Servicio de Administración Tributaria (SAT), se estableció la necesidad de fortalecer el CFDI para amparar el traslado de las mercancías, generando para ello el complemento Carta Porte, por lo que:

- El día **01 de mayo de 2021,** se publicó el complemento Carta Porte en el Portal de Internet del SAT.
- El día **03 de mayo de 2021**, se publicó la Primera Resolución de Modificaciones a la Resolución Miscelánea Fiscal para 2021. Donde en su Transitorio Décimo Primero, se otorgó la facilidad de 120 días para el uso opcional del complemento Carta Porte.
- El día **01 de junio de 2021**, entró en vigor el complemento y comenzó su uso opcional.
- El día **21 de septiembre de 2021**, se reformó el Transitorio Décimo Primero de la primera versión anticipada de la Tercera Resolución de Modificaciones a la Resolución Miscelánea Fiscal para 2021, a fin de indicar que el uso obligatorio del complemento Carta Porte cambia del 30 de septiembre al 01 de diciembre de 2021.
- El día **26 de octubre de 2021**, se publica la documentación técnica de la versión 2.0 del complemento, así como el instructivo de llenado por tipo de transporte.
- El día **24 de noviembre de 2021**, se reformó el Transitorio Décimo Primero de la primera versión anticipada de la Tercera Resolución de Modificaciones a la Resolución Miscelánea Fiscal para 2021, a fin de indicar que el uso obligatorio del complemento Carta Porte cambia al 01 de enero de 2022.
- Del **01 al 31 de diciembre de 2021**, inicia la vigencia del complemento Carta Porte 2.0, su emisión será de uso opcional.
- El día **01 de enero de 2022**, se establece el uso obligatorio de la versión 2.0 del complemento Carta porte.

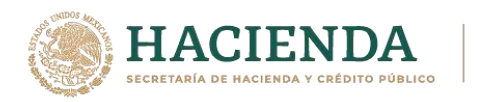

#### <span id="page-9-0"></span>*Marco jurídico.*

La obligación de emisión del CFDI al que se le incorpora el complemento Carta Porte está fundamentada con base en la normatividad que se lista a continuación:

- **1. Código Fiscal de la Federación (CFF):** Artículos 29 y 29-A.
- **2. Ley del Impuesto al Valor Agregado (LIVA):** Artículo 1-A.
- **3. Reglamento de la Ley del Impuesto al Valor Agregado (RLIVA):** Artículo 3.
- **4. Reglamento de Autotransporte Federal y Servicios Auxiliares:** Artículo 74.
- **5. Resolución Miscelánea Fiscal (RMF) para 2021:** Reglas 2.7.1.8., 2.7.1.9., 2.7.1.26. y Trigésimo Sexto Transitorio.
- **6. Primera Resolución de Modificaciones a la Resolución Miscelánea Fiscal para 2021:** Décimo Primero Transitorio.
- **7. Segunda Resolución de Modificaciones a la Resolución Miscelánea Fiscal para 2021:** Regla 2.7.1.9.
- **8. Tercera Resolución de Modificaciones a la Resolución Miscelánea Fiscal para 2021 (***Primera Versión Anticipada***):** Resolutivo Primero.
- **9. Tercera Resolución de Modificaciones a la Resolución Miscelánea Fiscal para 2021 (***Tercera Versión Anticipada***):** Reglas 2.7.1.7., 2.7.1.9., 2.7.1.51., 2.7.1.52., 2.7.1.53., 2.7.1.54., 2.7.1.55., 2.7.1.56. y 2.7.1.57.
- **10. Cuarta Resolución de Modificaciones a la Resolución Miscelánea Fiscal para 2021 (***Primera Versión Anticipada***):** Resolutivo Segundo.

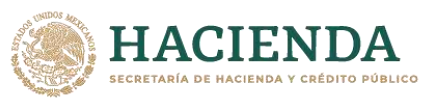

#### <span id="page-10-0"></span>**Autotransporte.**

#### <span id="page-10-1"></span>**CFDI de tipo ingreso con complemento Carta Porte.**

Este tipo de comprobante se debe emitir por la o el prestador del servicio de transporte que circulen por vía terrestre de carga por carretera, así como los que presten el servicio de:

- Transporte de carga general y especializada.
- Traslado de materiales y residuos peligrosos.
- Prestadores de servicio de paquetería y mensajería, para mayor información consulta el **[Apéndice 5](#page-71-1)** del presente instructivo.
- Traslado de fondos y valores, para mayor información consulta el **[Apéndice 6](#page-76-0)** del presente instructivo.
- Grúas de arrastre, grúas de arrastre y salvamento y depósito de vehículos, para mayor información consulta el **[Apéndice 7](#page-78-0)** del presente instructivo.
- Transporte de hidrocarburos y petrolíferos, para mayor información consulta el **Apéndice 8** del presente instructivo.
- Transporte consolidado de mercancías, para mayor información consulta el **Apéndice 9** del presente instructivo.

Para trasladar hidrocarburos y petrolíferos debes contar con el CFDI que ampare la prestación del servicio e incorporar el complemento Carta Porte y el complemento de Hidrocarburos y Petrolíferos (cuando este se encuentre publicado en el Portal del SAT).

Se podrá amparar el traslado de los bienes y/o mercancías de procedencia extranjera con el CFDI (factura) de tipo ingreso con complemento Carta Porte, siempre que se registre el número de pedimento de importación, y así poder acreditar el transporte de dichos bienes o mercancías con su representación Impresa en papel o en formato digital.

Los campos no mencionados en este instructivo de llenado se deberán registrar de acuerdo a lo establecido en el Anexo 20 *"Guía de llenado de los comprobantes fiscales digitales por Internet".*

**Importante:** Los datos usados en los ejemplos son ficticios y sólo tienen efectos didácticos, a fin de explicar de manera fácil cómo se llena un CFDI (factura) con complemento Carta Porte.

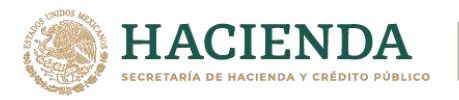

#### <span id="page-11-0"></span>**1. Información de comprobante.**

En esta sección se deberá ingresar la información de los siguientes datos:

• **Versión (Version):** Este dato podrá encontrarse precargado dentro de la aplicativos de facturación.

#### **Ejemplo:**

Version: **3.3**

• **Fecha (Fecha):** En este campo se deberá registrar la fecha y hora local en la que se emite el CFDI, este dato podría encontrarse precargado dentro de la aplicación que te proporcione tu Proveedor de certificación de Comprobante Fiscal Digital por Internet (PCCFDI) o en el aplicativo de facturación que proporciona el SAT y puede ser editable.

#### **Ejemplo:**

Fecha: **2021-10-01T12:00:00**

• **Forma de pago (FormaPago):** En este campo se deberá registrar la clave de la forma de pago con la que se liquida el valor pactado por la prestación del servicio.

#### **Ejemplo:**

FormaPago: **01** (Efectivo).

• **Tipo de comprobante (TipoDeComprobante):** Este campo debe contener el valor **"I"**.

#### **Ejemplo:**

TipoDeComprobante: **I (Ingreso).**

• **Método de pago (MetodoPago):** Este campo sirve para seleccionar la clave que informe si el pago por la prestación del servicio se realizó en una sola exhibición o se realizará en parcialidades.

#### **Ejemplo:**

MetodoPago: **PUE** (Pago en una sola exhibición).

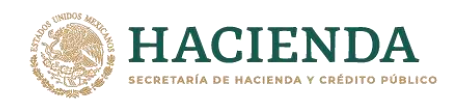

• **Subtotal (Subtotal):** Este campo sirve para capturar el valor total del precio pactado por la prestación del servicio de traslado de bienes y/o mercancías sin incluir impuestos y debe ser mayor a cero.

#### **Ejemplo:**

Subtotal: **10,000**

• **Moneda (Moneda):** En este campo se deberá registrar la clave de la moneda con la que se pagó o liquidó el servicio ofrecido y debe ser un valor diferente de "XXX" el cual corresponde a "Los códigos asignados para las transacciones en que intervenga ninguna moneda", cuando se use moneda nacional se deberá registrar "MXN".

#### **Ejemplo:**

Moneda= **MXN**

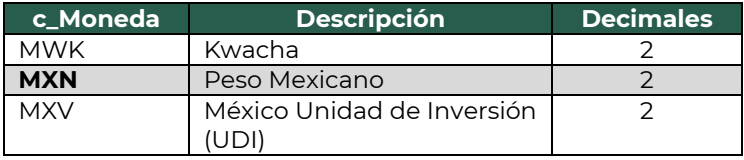

• **Total (Total):** Este campo sirve para capturar el valor total del precio pactado por la prestación del servicio de traslado de bienes y/o mercancías incluyendo impuestos y debe ser mayor a cero.

#### **Ejemplo:**

Total: 10,000 (Subtotal)+1,600 (IVA trasladado)-400 (Retención IVA) = **11,200**

#### <span id="page-12-0"></span>**1.1. Receptor.**

• **Registro Federal de Contribuyentes (Rfc):** Este campo sirve para capturar la clave en el RFC del cliente al cual se le está prestando el servicio de transporte de carga.

El PCCFDI y los aplicativos de factura del SAT serán los encargados de validar la existencia de las claves en el RFC. En caso de que tu cliente no cuente con una clave en el RFC, podrás registrar la clave en el RFC genérica nacional (XAXX010101000) o la clave en el RFC genérica de residentes en el extranjero (XEXX010101000), de ser el caso.

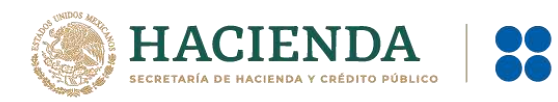

• **Uso del CFDI (UsoCFDI):** El valor que se registre será proporcionado por el cliente.

#### **Ejemplo:**

<span id="page-13-0"></span>UsoCFDI: **G03** (Gastos en general).

#### **1.2. Conceptos.**

• **Clave de producto o servicio (ClaveProdServ):** En este campo deberás registrar la clave que corresponda al tipo de servicio que estas prestando para realizar el traslado de bienes y/o mercancías.

#### **Ejemplo:**

ClaveProdServ: **78101802** Servicios transporte de carga por carretera (en camión) a nivel regional y nacional.

- **Clave de unidad (ClaveUnidad):** En este campo deberás registrar la clave de unidad **E48** que corresponde a "Unidad de servicio".
- **Descripción (Descripcion):** Este campo sirve para detallar el tipo de servicio que se va a realizar.

#### **Ejemplo:**

Descripcion: **Servicio de traslado de 5 refrigeradores de mostrador vía autotransporte.**

#### <span id="page-13-1"></span>**1.2.1. Impuestos del concepto.**

Para el caso específico del Autotransporte de carga, debe existir información para el traslado del IVA, y la información de retención de los impuestos únicamente aplicará para el IVA, cuando el receptor del servicio de traslado de bienes y/o mercancías sea una persona moral, es decir que la clave en el RFC del cliente cuente con 12 caracteres, sin importar que el servicio de transporte fue prestado por una persona física (RFC del emisor con 13 caracteres) o una moral (RFC del emisor con 12 caracteres).

Lo anterior, de acuerdo a las disposiciones fiscales aplicables vigentes (*Artículo 1-A, fracción II, inciso c), de la LIVA y Artículo 3, fracción II del RLIVA).*

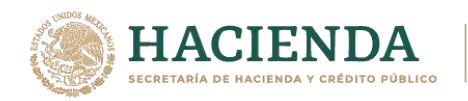

#### **Traslado.**

- **Base:** En este campo deberás registrar el monto que corresponda por la prestación del servicio, a este valor se le aplicará la tasa del impuesto de acuerdo a las disposiciones fiscales vigentes (IVA). No se permiten valores negativos.
- **Impuesto:** En este campo se deberá registrar el valor **002,** correspondiente al IVA.
- **Tipo de factor (TipoFactor):** En este campo se deberá registrar el valor "**Tasa",** para el cálculo del impuesto.
- **Tasa o cuota (TasaOCuota):** En este campo se deberá registrar el valor porcentual de la tasa que aplicarás al servicio.

#### **Ejemplo:**

TasaOCuota: **0.16**

• **Importe:** En este campo deberás registrar el importe del impuesto trasladado que aplica al concepto, el cual será el resultado de multiplicar el valor de la base por la tasa.

#### **Ejemplo:**

Base: 10,000 Tasa: 0.16 Importe: **1,600**

#### **Retención.**

- **Base:** En este campo deberás registrar el monto que corresponda a la prestación del servicio, a este valor se le aplicará la tasa del impuesto de acuerdo a las disposiciones fiscales vigentes (IVA). No se permiten valores negativos.
- **Impuesto:** En este campo se deberá registrar el valor correspondiente al IVA (002).
- **Tipo de factor (TipoFactor):** En este campo se deberá registrar el valor "**Tasa"** para el cálculo del impuesto.

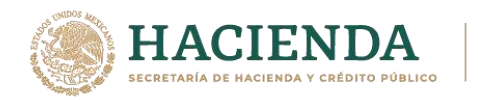

• **Tasa o cuota (TasaOCuota):** En este campo se deberá registrar el valor porcentual de la tasa que aplicarás al servicio.

#### **Ejemplo:**

TasaOCuota: **0.04**

• **Importe:** En este campo deberás registrar el importe del impuesto retenido que aplica al concepto y será el resultado de multiplicar el valor de la base por la tasa.

#### **Ejemplo:**

Base: 10,000 Tasa: 0.04 Importe: **400**

#### <span id="page-15-0"></span>**1.3. Impuestos.**

• **Total de impuestos retenidos (TotalImpuestosRetenidos):** En este campo se deberá registrar el valor del total de los impuestos retenidos en este caso será igual al valor del importe del IVA retenido.

#### **Ejemplo:**

TotalImpuestosRetenidos: **400**

• **Total de impuestos trasladados (TotalImpuestosTrasladados):** En este campo se deberá registrar el valor del total de los impuestos trasladados en este caso será igual al valor del importe del IVA trasladado.

#### **Ejemplo:**

TotalImpuestosTrasladados: **1,600**

#### <span id="page-15-1"></span>**2. Información de complemento Carta Porte.**

En esta sección se deberán ingresar la información de los siguientes datos:

• **Versión (Version):** Este dato podrá encontrarse precargado dentro de la aplicativos de facturación.

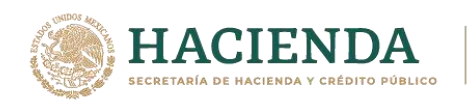

**Ejemplo:**

Version: **2.0**

• **Transporte internacional (TranspInternac):** En este campo se deberá registrar el valor "**Sí**" o "**No**" para indicar cuando el traslado de bienes y/o mercancías sea de carácter internacional.

#### **Ejemplo:**

TranspInternac: **Sí**

• **Entrada o salida de mercancías (EntradaSalidaMerc):** En este campo se deberá registrar el valor "**Entrada**" o "**Salida**" cuando los bienes y/o mercancías ingresen o salgan del territorio nacional.

#### **Ejemplo:**

EntradaSalidaMerc: **Entrada**

*Nota: Cuando el valor registrado en el campo "TranspInternac" sea "No", este campo se debe omitir.*

• **País de origen o destino (PaisOrigenDestino):** En este campo se deberá registrar la clave del país de origen o destino de los bienes y/o mercancías transportadas.

#### **Ejemplo:**

PaisOrigenDestino: **USA**

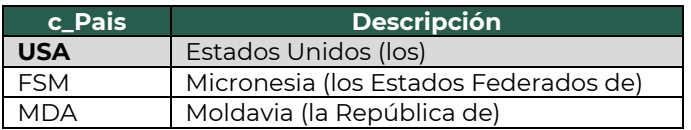

**Nota**: Cuando el valor registrado en el campo "TranspInternac" sea "No", este campo se debe omitir.

• **Vía de entrada o salida (ViaEntradaSalida):** En este campo se deberá registrar la clave del transporte a través del cual las mercancías ingresan o salen del territorio nacional.

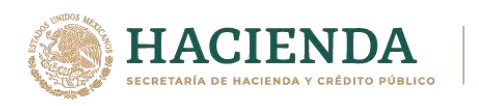

#### **Ejemplo:**

ViaEntradaSalida: **01**

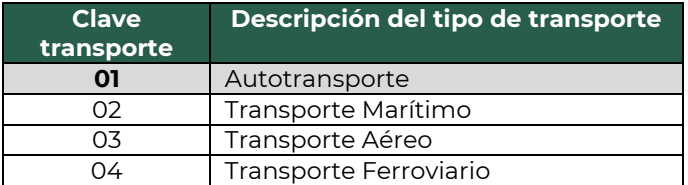

**Nota**: Cuando el valor registrado en el campo "TranspInternac" sea "No", este campo se debe omitir.

• **Total de la distancia recorrida (TotalDistRec):** En este campo se deberá registrar la suma de las distancias recorridas en kilómetros, registradas en los campos "Distancia Recorrida" de las secciones Ubicación.

**Ejemplo:** TotalDistRec: **1,319.2**

#### <span id="page-17-1"></span><span id="page-17-0"></span>**2.1. Ubicaciones.**

#### **2.1.1. Ubicación.**

Es importante recordar que deben existir al menos dos secciones "Ubicacion". Uno con el valor "Origen" y otro con el valor "Destino" con su respectiva información del domicilio.

• **Tipo de ubicación (TipoUbicacion):** En este campo se deberá registrar el valor que corresponda al tipo de ubicación, ya sea "Origen" o "Destino".

**Ejemplo:** TipoUbicacion: **Destino**

• **ID de ubicación (IDUbicacion):** Cuando las mercancías tengan diferentes ubicaciones de tipo Origen y/o Destino, se les debe asignar un identificador el cual debe incluir el acrónimo "OR" para Origen y "DE" para Destino, seguido de 6 dígitos numéricos que podrás asignar.

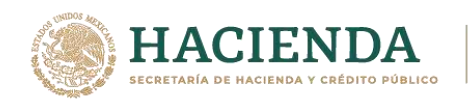

**Ejemplo 1 (Origen):** IDUbicacion: **OR000123**

**Ejemplo 2 (Destino):** IDUbicacion: **DE000456**

• **RFC del remitente o del destinatario (RFCRemitenteDestinatario):** En este campo se deberá registrar la clave en el RFC del remitente cuando el valor registrado en el campo "TipoUbicacion" sea "Origen".

Por otro lado, si el valor agregado en el campo "TipoUbicacion" es "Destino", se deberá registrar la clave en el RFC del destinatario.

#### **Ejemplo:**

- En el caso de una persona física: RFCRemitente: **FIMA420127R44**
- En el caso de una persona moral: RFCRemitente: **COR391215F4A**
- **Nombre del remitente o del destinatario (NombreRFC):** En este campo se podrá registrar el nombre del remitente o destinatario de los bienes y/o mercancías que se trasladan.

#### **Ejemplo:**

- Para una persona física se puede registrar: NombreRemitente / NombreDestinatario: **Alejandro Filomeno Mata.**
- **•** Para una persona moral se puede registrar: NombreRemitente / NombreDestinatario: **Cori\$, S. A. de C. V.**
- **Número de identificación o registro fiscal (NumRegIdTrib):** En este campo se podrán registrar los datos de identificación fiscal del remitente o destinatario, siempre que en el campo "RFCRemitenteDestinatario" se haya registrado la clave en el RFC genérica de residentes en el extranjero "XEXX010101000".

#### **Ejemplo:**

NumRegIdTrib: **121585958**

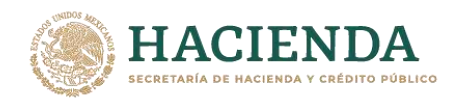

• **Residencia Fiscal (ResidenciaFiscal):** En este campo podrás registrar la clave del país del remitente o destinatario, siempre que se haya registrado un valor en el campo "NumRegIdTribFigura".

#### **Ejemplo:**

ResidenciaFiscal: **USA**

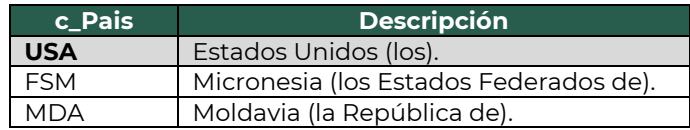

• **Fecha y hora de salida o de llegada (FechaHoraSalidaLlegada):** En este campo se deberá registrar la fecha y hora estimada en la que salen o llegan los bienes y/o mercancías del origen o al destino, respectivamente.

#### **Ejemplo 1 (Salida):**

FechaHoraSalidaLlegada: **2021-11-01T11:49:48**

#### **Ejemplo 2 (Llegada):**

FechaHoraSalidaLlegada: **2021-11-03T06:15:23**

• **Distancia Recorrida (DistanciaRecorrida):** En este campo se deberá registrar la distancia recorrida en kilómetros entre el origen y el destino. Este campo solo se debe registrar cuando el campo "TipoUbicacion" contenga el valor "Destino".

#### **Ejemplo:**

DistanciaRecorrida: **1,319.2**

#### <span id="page-19-0"></span>**2.1.2. Domicilio.**

• **Calle:** En este campo se podrá registrar el nombre de la calle en la que está ubicado el domicilio del origen o destino de los bienes y/o mercancías que se trasladan.

**Ejemplo 1 (Origen):** Calle: **Avenida Reforma Norte.**

**Ejemplo 2 (Destino):** Calle: **Center street.**

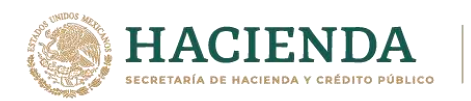

• **Número exterior (NumeroExterior):** En este campo se podrá registrar el número exterior en donde se ubica el domicilio del origen o destino de los bienes y/o mercancías que se trasladan.

**Ejemplo 1 (Origen):** NumeroExterior: **77**

**Ejemplo 2 (Destino):** NumeroExterior: **1303**

• **Número interior (NumeroInterior):** En este campo se podrá registrar el número interior, en caso de existir, en donde se ubica el domicilio del origen o destino de los bienes y/o mercancías que se trasladan.

**Ejemplo 1 (Origen):** NumeroInterior: **5**

**Ejemplo 2 (Destino):**

NumeroInterior: **89**

• **Colonia:** En este campo se podrá registrar la clave de la colonia en donde se ubica el domicilio del origen o destino de los bienes y/o mercancías que se trasladan vía autotransporte. El valor registrado en este campo debe coincidir con la clave del código postal registrada en el campo "CodigoPostal".

#### **Ejemplo 1 (Origen):**

Colonia: **0900 (Guerrero).**

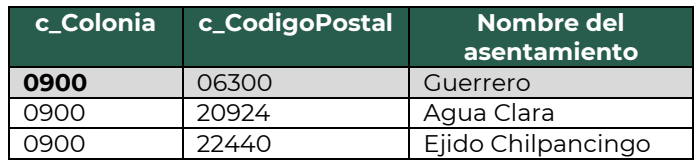

#### **Ejemplo 2 (Destino):** Colonia: **San Antonio**

• **Localidad:** En este campo se podrá registrar la clave que corresponda a la ciudad o población, en donde se encuentra ubicado el domicilio del

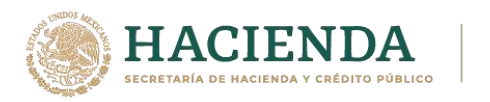

origen o destino de los bienes y/o mercancías que se trasladan, cuando la clave del país sea distinta a "MEX", se puede registrar texto libre.

La clave capturada en este campo debe coincidir con la clave del estado capturada en el campo "Estado".

#### **Ejemplo 1 (Origen):**

Localidad: **06**

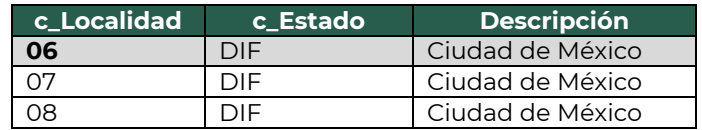

#### **Ejemplo 2 (Destino):**

Localidad: **San Antonio**

• **Referencia:** Este campo sirve para especificar una referencia geográfica adicional que permita una fácil o precisa ubicación del domicilio del origen y/o destino de las mercancías que se trasladan.

#### **Ejemplo:**

Referencia: **Frente al parque de Santa Úrsula.**

• **Municipio:** En este campo se podrá registrar el municipio, delegación, alcaldía o condado en donde se encuentra ubicado el domicilio del origen o destino de los bienes y/o mercancías que se trasladan, cuando la clave del país sea distinta a "MEX" se puede registrar texto libre.

El dato capturado en este campo debe coincidir con la clave del estado capturada en el campo "Estado".

#### **Ejemplo 1 (Origen):**

Municipio: **015**

#### **Ejemplo 2 (Destino):**

Municipio: **Condado Bexar**

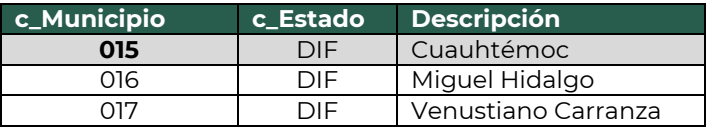

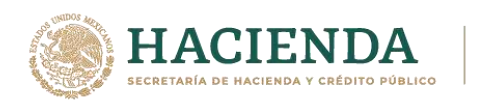

• **Estado:** En este campo se deberá registrar el estado, entidad, región, comunidad, en donde se encuentra ubicado el domicilio del origen o destino de los bienes y/o mercancías que se trasladan, cuando la clave del país es distinta a "MEX", "USA" o "CAN" se puede registrar texto libre.

El dato capturado en este campo debe coincidir con la clave del país capturada en el campo "Pais".

#### **Ejemplo:**

Estado: **TX**

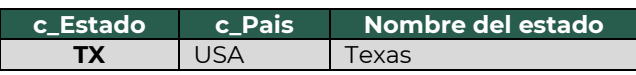

• **País (Pais):** En este campo se deberá registrar la clave del país en donde se encuentra ubicado el domicilio del origen o destino de los bienes y/o mercancías que se trasladan.

Este campo debe contener una clave del catálogo c\_Pais, publicado en el portal del SAT.

**Ejemplo 1 (Origen):** Pais: **MEX**

#### **Ejemplo 2 (Destino):**

Pais: **USA**

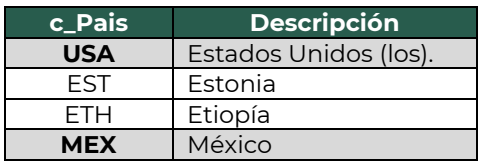

• **Código postal (CodigoPostal):** En este campo se deberá registrar la clave del código postal en donde se encuentra el domicilio del origen o destino de los bienes y/o mercancías que se trasladan.

El dato capturado en este campo debe coincidir con:

■ La columna c\_Estado, debe ser la misma que la capturada en el campo "Estado".

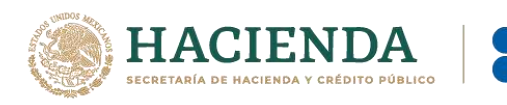

- La columna c\_Municipio, debe ser la misma que la capturada en el campo "Municipio".
- La columna c\_Localidad, debe ser la misma que la capturada en el campo "Localidad".

#### **Ejemplo 1 (Origen):**

CodigoPostal: **06300**

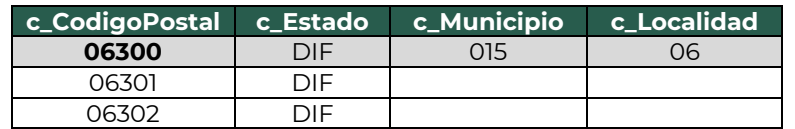

#### **Ejemplo 2 (Destino):**

<span id="page-23-0"></span>CodigoPostal= **78202**

#### **2.2. Mercancías (Mercancias).**

• **Peso bruto total (PesoBrutoTotal):** En este campo se deberá registrar la suma del peso bruto de los bienes y/o mercancías que se trasladan\*.

\* El valor del peso bruto total registrado puede ser estimado, considerando un porcentaje de variación razonable de hasta el 10%, en relación con el valor del peso bruto total obtenido al finalizar el traslado.

#### **Ejemplo:**

PesoBrutoTotal: **715.00**

• **Unidad de peso (UnidadPeso):** En este campo se deberá registrar la clave de la unidad de peso que corresponda con el valor registrado en el campo "PesoBrutoTotal".

#### **Ejemplo:**

UnidadPeso: **KGM**

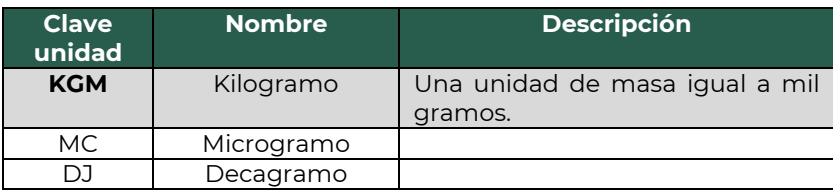

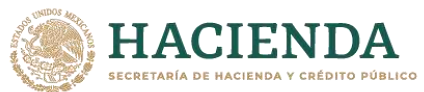

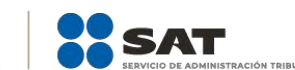

• **Número total de mercancías (NumTotalMercancias):** En este campo se deberá registrar el número total de los bienes y/o mercancías que se trasladan, identificándose por cada sección Mercancía registrada en el complemento.

El valor de este campo debe ser igual al número de secciones Mercancia que se registren en el complemento.

#### **Ejemplo:**

NumTotalMercancias: **2**

Considerando que existen:

Sección mercancía: BienesTransp- **24131510** (Refrigerador de mostrador).

Sección mercancía: BienesTransp- **47111502** (Máquinas lavadoras tipo lavandería).

#### <span id="page-24-0"></span>**2.2.1. Mercancía (Mercancia).**

• **Bienes transportados (BienesTransp):** En este campo se deberá registrar la clave de producto de los bienes y/o mercancías que se trasladan vía Autotransporte.

El valor de este campo deberá contener una clave del catálogo c\_ClaveProdServCP del complemento Carta Porte, publicado en el portal del SAT.

*Nota:* N*o aplican los servicios de traslado de mercancías en este campo, ya que la información correspondiente se encuentra registrada a nivel Comprobante.*

#### **Ejemplo:**

BienesTransp: **24131510**

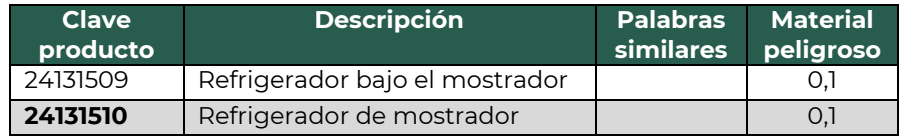

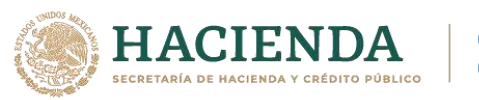

• **Descripción (Descripcion):** En este campo se deberá registrar la descripción de los bienes y/o mercancías que se trasladan vía autotransporte.

#### **Ejemplo:**

Descripcion: **Refrigeradores de mostrador de 2 puertas.**

• **Cantidad:** En este campo se deberá registrar la cantidad de bienes y/o mercancías que se trasladan.

#### **Ejemplo:**

Cantidad: **10**

• **Clave de unidad (ClaveUnidad):** En este campo se deberá registrar la clave de unidad de medida aplicable y que se encuentra en el catálogo c\_ClaveUnidad, de CFDI, publicado en el portal del SAT.

La unidad debe corresponder con la descripción de los bienes y/o mercancías registrados.

#### **Ejemplo:**

ClaveUnidad: **H87**

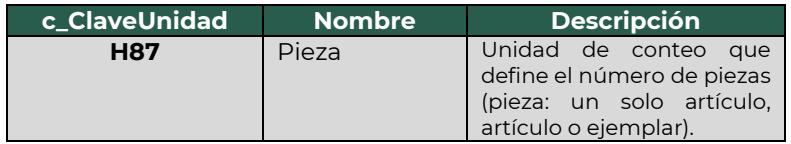

• **Unidad:** En este campo se podrá registrar la descripción de la unidad de medida propia de los bienes y/o mercancías que se trasladan.

#### **Ejemplo:**

Unidad: **Pieza.**

• **Dimensiones:** En este campo se podrán registrar las medidas del empaque de los bienes y/o mercancías que se trasladan.

Se debe registrar la longitud, la altura y la anchura en centímetros o en pulgadas separados por una diagonal.

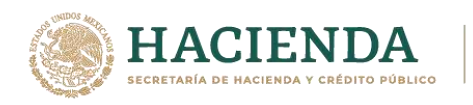

**Ejemplo:**

Dimensiones: **59/40/36plg**

• **Material peligroso (MaterialPeligroso):** En este campo se deberá indicar el valor "Sí" o "No" cuando los bienes y/o mercancías que se trasladan son considerados como material peligroso.

*Nota: La forma para identificar cuando se trata de un material peligroso, es considerando la columna Material peligroso del catálogo c\_ClaveProdServCP del complemento Carta Porte, publicado en el portal del SAT, el cual tiene la siguiente clasificación:*

- *"0" significa que los bienes y/o mercancías no son peligrosos.*
- *"1" significa que los bienes y/o mercancías son peligrosos.*
- *"0,1" significa que, a consideración del contribuyente, puede que sea o no peligroso.*

#### **Ejemplo:**

MaterialPeligroso: **Sí** 

Considerando que:

Se registra la clave **24131510** en el campo "BienesTransp", y el producto sí se considera material peligroso.

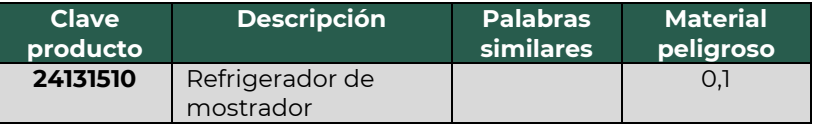

• **Clave del material peligroso (CveMaterialPeligroso):** En este campo se podrá registrar la clave del tipo de material peligroso que se transporta de acuerdo a la NOM-002-SCT/2011, de acuerdo al catálogo c\_MaterialPeligroso publicado en la sección del complemento Carta Porte en la página del SAT.

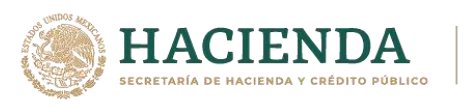

#### **Ejemplo:**

CveMaterialPeligroso: **2857**

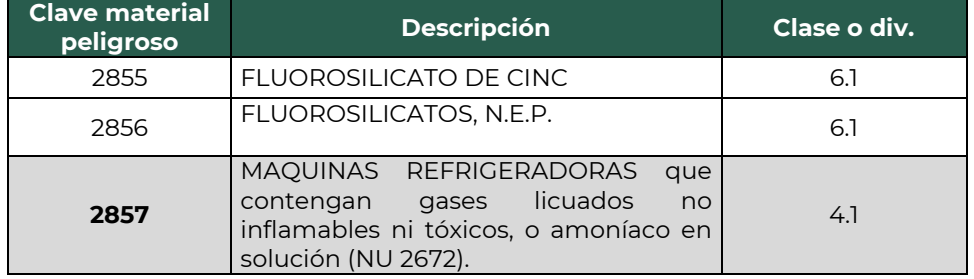

• **Embalaje:** En este campo se podrá registrar la clave del tipo de embalaje del catálogo del complemento Carta Porte, c\_TipoEmbalaje, publicado en el portal del SAT.

#### **Ejemplo:**

Embalaje: **4D**

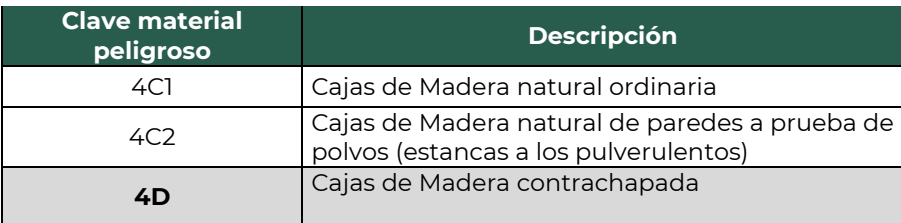

• **Descripción del embalaje (DescripEmbalaje):** En este campo se podrá registrar la descripción del embalaje en el que se transportan los bienes y/o mercancías que se consideran material o residuo peligroso.

#### **Ejemplo:**

DescripEmbalaje: **Cajas de madera contrachapada.**

• **Peso en kilogramos (PesoEnKg):** En este campo se deberá registrar en kilogramos el peso estimado de los bienes y/o mercancías que se trasladan.

**Ejemplo:** PesoEnKg: **715.00**

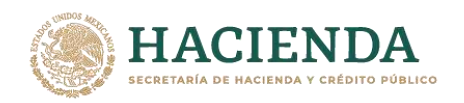

• **Valor de la mercancía (ValorMercancia):** En este campo se podrá registrar el valor estimado de los bienes y/o mercancías que se trasladan.

#### **Ejemplo:**

ValorMercancia: **150,000.00**

• **Moneda (Moneda):** En este campo se deberá registrar siempre que exista información en el campo "ValorMercancia" y sirve para registrar la clave de la moneda utilizada, la cual se encuentra contenida en el catálogo c\_Moneda de CFDI, publicado en el portal del SAT, cuando se use moneda nacional se registrará "MXN".

#### **Ejemplo:**

Moneda: **MXN**

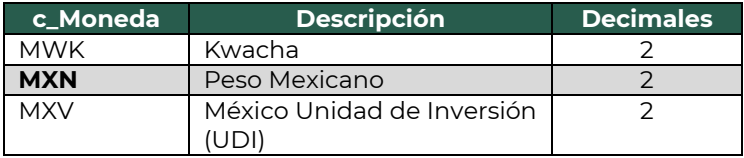

• **Fracción Arancelaria (FraccionArancelaria):** En este campo se deberá registrar la clave de la fracción arancelaria del catálogo catComExt:c\_FraccionArancelaria, publicado en el portal del SAT, que corresponda con la descripción de los bienes y/o mercancías que se trasladan.

#### **Ejemplo**

<span id="page-28-0"></span>FraccionArancelaria: **8418699999**

#### **2.2.1.1. Pedimentos.**

- **Pedimento (Pedimento):** En este campo se deberá registrar el número de pedimento correspondiente a la importación del bien o mercancía, el cual se integra de izquierda a derecha de la siguiente manera:
	- Últimos 2 dígitos del año de validación seguidos por dos espacios,
	- 2 dígitos de la aduana de despacho seguidos por dos espacios,
	- 4 dígitos del número de la patente seguidos por dos espacios,

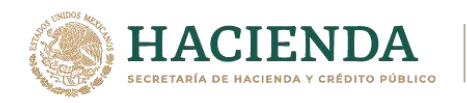

▪ 1 dígito que corresponde al último dígito del año en curso, salvo que se trate de un pedimento consolidado iniciado en el año inmediato anterior o del pedimento original de una rectificación, seguido de 6 dígitos de la numeración progresiva por aduana.

#### **Ejemplo:**

NumeroPedimento: **10 47 3807 8003832**

#### <span id="page-29-0"></span>**2.2.1.2. Cantidad que se Transporta (CantidadTransporta).**

En esta sección se podrá registrar la cantidad de los bienes y/o mercancías que se trasladan y serán distribuidas o captadas en distintos puntos, a fin de identificar el punto de origen y/o destino, y se podrá registrar tantas veces sea necesario.

• **Cantidad (Cantidad):** En este campo se podrá registrar el número de los bienes y/o mercancías que se trasladan.

#### **Ejemplo:**

Cantidad: 8

• **Identificador del Origen (IDOrigen):** En este campo se deberá capturar un valor de los registrados en el campo "IDUbicacion", con valor "Origen" en el campo "TipoUbicacion".

#### **Ejemplo:** IDOrigen: **OR000687**

• **Identificador del Destino (IDDestino):** En este campo se deberá capturar un valor de los registrados en el campo "IDUbicacion", con valor "Destino" en el campo "TipoUbicacion".

#### **Ejemplo:** IDDestino: **DE000687**

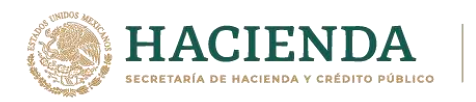

#### <span id="page-30-0"></span>**2.3. Autotransporte.**

En esta sección se deberán ingresar los siguientes datos:

• **Permiso SCT (PermSCT):** Este campo sirve para registrar la clave del tipo de permiso otorgado para realizar el servicio de traslado de los bienes y/o mercancías.

#### **Ejemplo:**

PermSCT: **TPAF01**

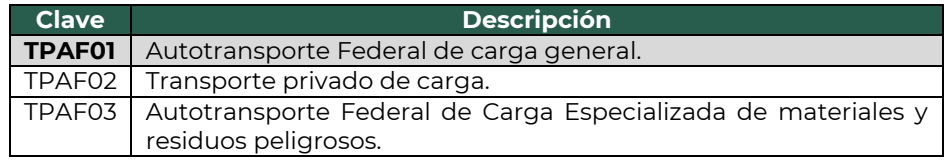

• **Número de permiso SCT (NumPermisoSCT):** Este campo sirve para registrar el número de permiso otorgado a la unidad que realiza el traslado de bienes y/o mercancías en territorio nacional.

#### **Ejemplo:**

NumPermisoSCT: **0X2XTXZ0X5X0X3X2X1X0**

**Nota:** *Cuando no se cuente con un permiso emitido por parte de la Secretaría de Infraestructura, Comunicaciones y Transportes debido a que no es requerido o se cuenta con un permiso de ámbito local o estatal se deberá registrar la clave TPXX00 en el campo "PermSCT", registrando el número de permiso local o estatal en el campo "NumPermisoSCT", en caso de no requerir permiso la descripción "Permiso no contemplado en el catálogo" en dicho campo.*

#### <span id="page-30-1"></span>**2.3.1. Identificador vehicular (IdentificacionVehicular).**

• **Configuración vehicular (ConfigVehicular):**En este campo se debe registrar la clave asignada al tipo de transporte en el que se realiza el traslado de los bienes y/o mercancías, conforme al catálogo c\_ConfigAutotransporte del complemento Carta Porte, publicado en el portal del SAT.

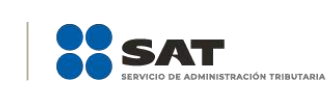

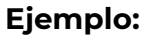

ConfigVehicular: **C2R2**

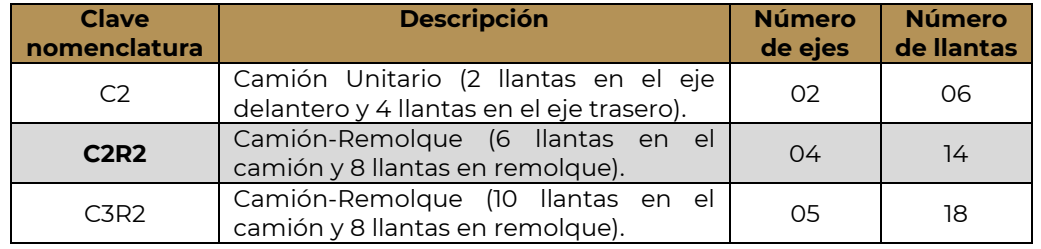

**Nota 1:** *Cuando se trate de vehículos de carga de 2 ejes y 4 ruedas de configuración menor a un Camión Unitario se deberá utilizar la clave "VL" correspondiente a "vehículo ligero de carga" en el campo configuración vehicular.*

**Nota 2:** *El valor "0,1" de la columna Remolque del catálogo c\_ConfigAutotransporte indica que puede o no incluir un remolque, en caso de que un "vehículo ligero de carga" o un "Especializado de carga Voluminosa y/o Gran Peso" no adapte un remolque para realizar el traslado de bienes y/o mercancías, el registro de este campo se debe omitir.*

• **Placa Vehículo Motor (PlacaVM):** En este campo se deberá registrar la placa del vehículo en el que se realiza el traslado de bienes y/o mercancías, se deben registrar solo los caracteres alfanuméricos, sin guiones y espacios.

#### **Ejemplo:**

PlacaVM: **501&&**

• **Año modelo (AnioModeloVM):** En este campo se deberá registrar el año del vehículo que se está utilizando para trasladar los bienes y/o mercancías.

**Ejemplo:** AnioModeloVM: **2000**

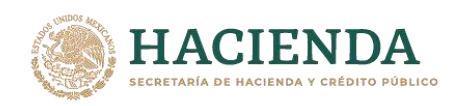

#### <span id="page-32-0"></span>**2.3.1.1. Seguros (Seguros).**

En esta sección se deberá especificar la información de los tipos de seguros que se deben utilizar en el traslado de los bienes y/o mercancías vía autotransporte.

• **Aseguradora de responsabilidad civil (AseguraRespCivil):** En este campo se deberá registrar el nombre de la aseguradora que cubre los riesgos de responsabilidad civil del autotransporte utilizado para el traslado de los bienes y/o mercancías.

#### **Ejemplo:**

AseguraRespCivil: **PFG& Seguros S.A. de C.V.**

• **Número de póliza de seguro por responsabilidad civil (PolizaRespCivil):** En este campo se deberá registrar el número de la póliza de seguro que emite la aseguradora que cubre los riesgos de responsabilidad civil del autotransporte utilizado para el traslado de los bienes y/o mercancías.

#### **Ejemplo:**

PolizaRespCivil: **154647**

**Aseguradora de daños al medio ambiente (AseguraMedAmbiente):** En este campo se podrá registrar el nombre de la aseguradora que cubre los posibles daños al medio ambiente, que es aplicable para los transportistas que realicen el traslado de materiales o residuos peligrosos, es decir, cuando se capture información en el campo "MaterialPeligroso".

#### **Ejemplo:**

AseguraMedAmbiente: **Olimpo S.A. de C.V.**

• **Número de póliza de seguro por daños al medio ambiente (PolizaMedAmbiente):** En este campo se podrá registrar el número de póliza asignado por la aseguradora, que cubre los posibles daños al medio ambiente aplicable para los transportistas que realicen el traslado de materiales o residuos peligrosos.

#### **Ejemplo:**

PolizaMedAmbiente: **987423**

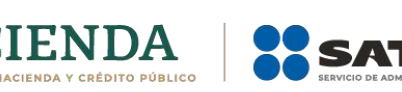

• **Aseguradora de la carga transportada (AseguraCarga):** En este campo se podrá registrar el nombre de la aseguradora que cubre los riesgos de la carga (bienes y/o mercancías) transportada.

#### **Ejemplo:**

AseguraCarga: **La VillaIOS S. A. de C. V.**

• **Número de póliza de seguro de la carga transportada (PolizaCarga):** En este campo se podrá registrar el número de póliza que emite la aseguradora que cubre los riesgos de la carga (bienes y/o mercancías) transportada.

#### **Ejemplo:**

PolizaCarga: **368549**

• **Valor de la prima del seguro (PrimaSeguro):** En este campo se podrá registrar el valor del importe de la prima del seguro contratado, por el cargo adicional acordado entre el transportista y el cliente conforme a lo establecido en las disposiciones jurídicas que para tal efecto emita la SCT.

#### **Ejemplo:**

<span id="page-33-0"></span>PrimaSeguro: **1,200** 

#### **2.3.1.2. Remolques.**

En esta sección se podrá registrar la información de los remolques con los que cuenta el transporte utilizado para el traslado de los bienes y/o mercancías; y solo se podrán registrar hasta 2 secciones de Remolque.

• **Subtipo de remolque (SubTipoRem):** En este campo se deberá registrar la clave del subtipo de remolque o semirremolque conforme al catálogo c\_SubTipoRem del complemento Carta Porte, publicado en el portal del SAT.

#### **Ejemplo:**

SubTipoRem: **CTR004**

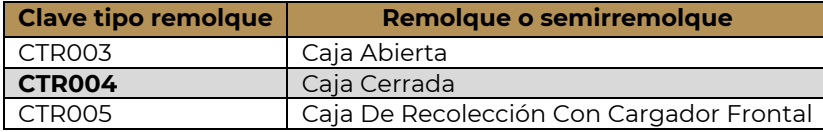

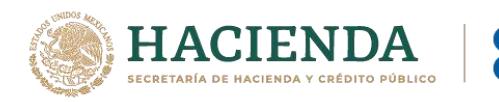

• **Placa:** En este campo se deberá registrar la placa del remolque o semirremolque en el que se realiza el traslado de bienes y/o mercancías, se deben registrar solo los caracteres alfanuméricos, sin guiones ni espacios.

#### **Ejemplo:** Placa: **501&&**

#### <span id="page-34-0"></span>**2.4. Figura del Transporte.**

En esta sección se deberá ingresar la información correspondiente a los operadores del transporte, así como de aquellos contribuyentes relacionados con el medio de transporte utilizado para el traslado de los bienes y/o mercancías en territorio nacional, como Propietario o Arrendador de dicho medio, cuando el emisor del CFDI es distinto a las personas antes indicadas.

#### <span id="page-34-1"></span>**2.4.1.Tipos de figura (TiposFigura).**

• **Tipo de figura de transporte (TipoFigura):** En este campo se deberá registrar la clave de la figura de transporte conforme al catálogo c\_FiguraTransporte del complemento Carta Porte que se encuentra publicado en el Portal de Internet del SAT.

#### **Ejemplo:**

TipoFigura: **01** (Operador).

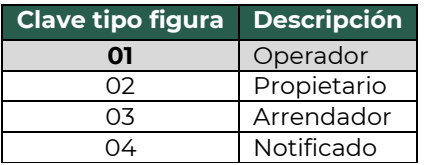

• **RFC de la figura de transporte (RFCFigura):** En este campo se deberá registrar la clave en el RFC de la figura de transporte que interviene en el traslado de bienes y/o mercancías.

Si la figura de transporte que interviene en el traslado de bienes y/o mercancías es un residente en el extranjero, este campo se debe omitir.

**Ejemplo.** RFC: **CUMP391215F4A**

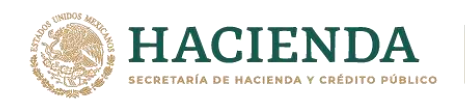

• **Número de licencia (NumLicencia):** En este campo se deberá registrar el número de la licencia de conducir o permiso otorgado al operador de la unidad en la que se está realizando el traslado de bienes y/o mercancías vía autotransporte.

#### **Ejemplo:**

NumLicencia: **000004**

• **Nombre de figura (NombreFigura):** En este campo se deberá registrar el nombre de la figura de transporte que interviene en el traslado de bienes y/o mercancías.

#### **Ejemplo:**

NombreFigura (Operador): **Pancracio Chug Morris.**

• **Número de identificación o registro fiscal de la figura de transporte (NumRegIdTribFigura):** En este campo se podrá registrar el número de identificación fiscal que corresponde al tipo de la figura de transporte.

#### **Ejemplo:**

NumRegIdTrib: **121585958**

• **Residencia fiscal de la figura de transporte (ResidenciaFiscalFigura):** En este campo podrás registrar la clave del país que corresponde al tipo de figura de transporte, siempre que se haya registrado un valor en el campo "NumRegIdTrib".

#### **Ejemplo:**

ResidenciaFiscalFigura: **USA**

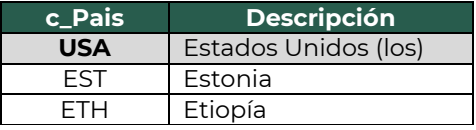

#### <span id="page-35-0"></span>**2.4.1.1. Partes del Transporte.**

Este apartado sirve para registrar la información correspondiente a las partes del transporte con las que se realizará el traslado de bienes y/o mercancías, y que no sean propiedad del emisor del CFDI con complemento Carta Porte.
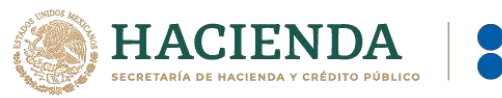

Esta sección solo debe existir si la clave registrada en el campo "TipoFigura" corresponde al valor **"02"**- Propietario o **"03"** -Arrendador, y se podrá registrar tantas veces sea necesario.

• **Parte del transporte (ParteTransporte):** En este campo se deberá registrar la clave que pertenece al transporte o la parte de transporte que no es propiedad del emisor del comprobante y que se encuentra en el catálogo c\_ParteTransporte del complemento Carta Porte, publicado en el Portal del SAT.

## **Ejemplo:**

ParteTransporte:**PT01** (Camión unitario).

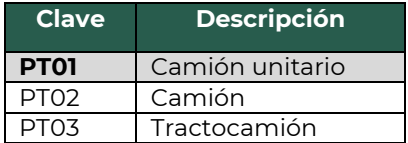

## **2.4.1.2. Domicilio.**

• **Calle:** En este campo se podrá registrar el nombre de la calle en la que está ubicado el domicilio de la Figura de transporte.

#### **Ejemplo:**

Calle: **Avenida Reforma Norte.**

• **Número exterior (NumeroExterior):** En este campo se podrá registrar el número exterior en donde se ubica el domicilio de la Figura de transporte.

# **Ejemplo:**

NumeroExterior: **77**

• **Número interior (NumeroInterior):** En este campo se podrá registrar el número interior en caso de existir, en donde se ubica el domicilio de la Figura de transporte.

## **Ejemplo:**

NumeroInterior: **5**

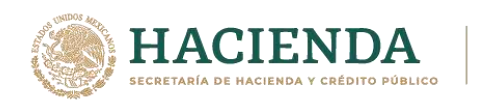

• **Colonia:** En este campo se podrá registrar la clave de la colonia en donde se ubica el domicilio de la Figura de transporte. El valor registrado en este campo debe coincidir con la clave del código postal registrado en el campo "CodigoPostal".

#### **Ejemplo:**

Colonia: **0900 (Guerrero).**

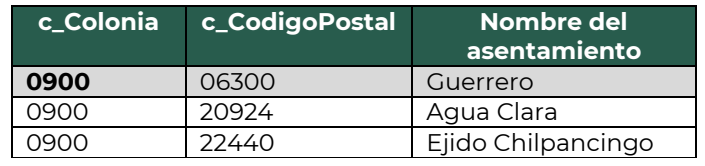

• **Localidad:** En este campo se podrá registrar la clave que corresponda a la ciudad o población en donde se encuentra ubicado el domicilio de la Figura de transporte, si la clave del país es distinta a "MEX" se puede registrar texto libre.

La clave capturada en este campo debe coincidir con el estado capturado en el campo "Estado".

## **Ejemplo:**

Localidad: **06**

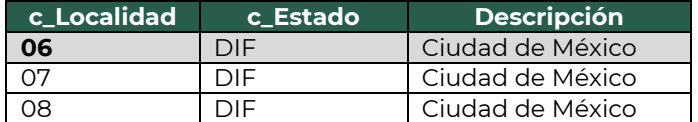

• **Referencia:** Este campo sirve para especificar una referencia geográfica adicional que permita una fácil o precisa ubicación del domicilio de la Figura de transporte.

#### **Ejemplo:**

Referencia: **Frente al parque de Santa Úrsula.**

• **Municipio:** En este campo se podrá registrar el municipio, delegación, alcaldía o condado en donde se encuentra ubicado el domicilio de la Figura de transporte, si la clave del país es distinta a "MEX" se puede registrar texto libre.

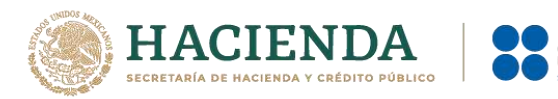

El dato capturado en este campo debe coincidir con el estado capturado en el campo "Estado".

## **Ejemplo:**

Municipio: **001**

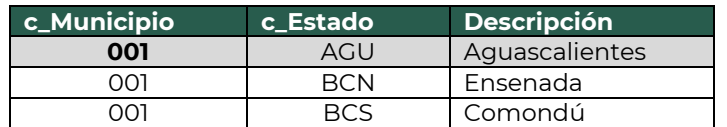

• **Estado:** En este campo se deberá registrar el estado, entidad, región, comunidad, en donde se encuentra ubicado el domicilio de la Figura de transporte, si la clave del país es distinta a "MEX", "USA" o "CAN" se puede registrar texto libre.

El dato capturado en este campo debe coincidir con el país capturado en el campo "Pais".

**Ejemplo:** Estado: **NLE**

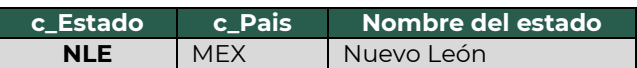

• **País (Pais):** En este campo se deberá registrar la clave del país en donde se encuentra ubicado el domicilio de la Figura de transporte.

Este campo debe contener una clave del catálogo c\_Pais, publicado en el portal del SAT.

# **Ejemplo:**

Pais: **MEX**

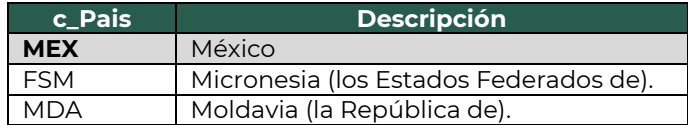

• **Código Postal (CodigoPostal):** En este campo se deberá registrar la clave del código postal en donde se encuentra el domicilio de la Figura de transporte.

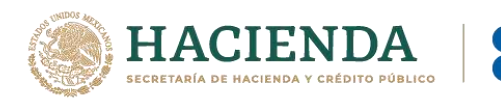

El dato capturado en este campo debe coincidir con:

- La columna c\_Estado, debe ser la misma que la capturada en el campo Estado.
- La columna c\_Municipio, debe ser la misma que la capturada en el campo Municipio.
- La columna c\_Localidad, debe ser la misma que la capturada en el campo Localidad.

## **Ejemplo:**

CodigoPostal: **06300**

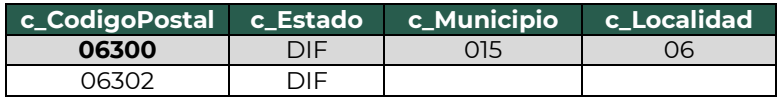

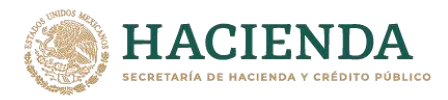

# **CFDI de tipo traslado con complemento Carta Porte.**

Este tipo de comprobante se podrá emitir por los propietarios, poseedores, tenedores de mercancías o bienes que formen parte de sus activos y podrán acreditar su traslado cuando este lo realicen con sus propios medios de transporte.

Los datos que deben considerarse en este tipo de CFDI (factura) son:

- El campo "Total" debe contener valor cero.
- La clave del RFC del receptor del CFDI (factura), debe ser la misma que la registrada para el emisor, en caso de que se integre el complemento Comercio Exterior, se debe omitir la validación que requiere el registro del RFC genérico en el campo emisor RFC cuando el tipo de comprobante sea traslado.
- La clave registrada en el campo "Clave de producto o servicio" (ClaveProdServ) de la sección "Conceptos" del CFDI debe ser la misma que se registre en el campo "Bienes Transportados" (BienesTransp) de la sección "Mercancia" del complemento Carta Porte.

Se podrá amparar el traslado de bienes y/o mercancías de procedencia extranjera con el CFDI (factura) de tipo traslado con complemento Carta Porte, siempre que se registre el número de pedimento de importación, con su representación impresa en papel o en formato digital.

Los campos no mencionados en este apartado se deben registrar conforme se establece en el Anexo 20 *"Guía de llenado de los comprobantes fiscales digitales por Internet"*.

## **1. Información de comprobante.**

En esta sección se deberá ingresar la información de los siguientes datos:

• **Versión (Version):** Este dato podrá encontrarse precargado dentro de la aplicativos de facturación.

# **Ejemplo:**

Version: **3.3**

• **Fecha (Fecha):** En este campo se deberá registrar la fecha y hora local en la que se emite el CFDI, este dato podría encontrarse precargado dentro de la aplicación que te proporcione tu Proveedor de certificación de Comprobante Fiscal Digital por Internet (PCCFDI) o en el aplicativo de facturación que proporciona el SAT y puede ser editable.

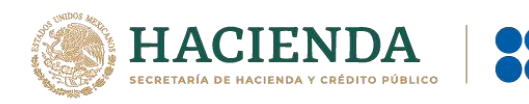

## **Ejemplo:**

Fecha: **2021-10-01T12:00:00**

• **Tipo de comprobante (TipoDeComprobante):** Este campo debe contener el valor **"T"**.

## **Ejemplo:**

TipoDeComprobante: **T (Traslado).**

- **Subtotal (Subtotal):** Este campo debe contener el valor cero.
- **Moneda (Moneda):** En este campo debe registrar la clave de la moneda "XXX" (Los códigos asignados para las transacciones en que intervenga ninguna moneda).

## **Ejemplo:**

Moneda: **XXX**

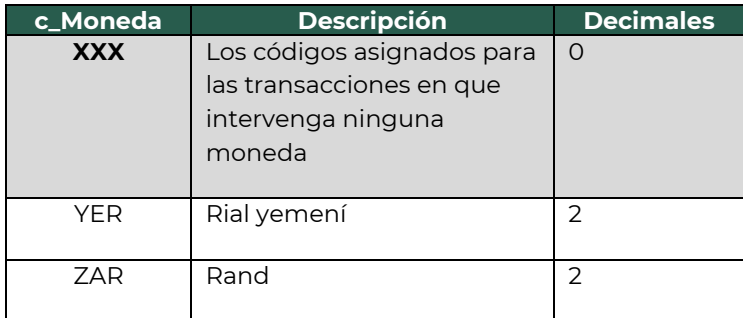

• **Total (Total):** Este campo debe contener el valor cero.

## **1.1. Receptor.**

• **Registro Federal de Contribuyentes (Rfc):** El valor registrado en este campo se debe ser igual a la clave en el RFC del Emisor.

**Ejemplo.** Rfc: **COR391215F4A**

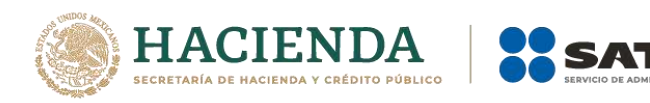

• **Uso del CFDI (UsoCFDI):** Este campo debe contener la clave del uso de la factura "**P01**".

#### **Ejemplo:**

UsoCFDI: **P01** (Por definir).

#### **1.2. Conceptos.**

• **Clave de producto o servicio (ClaveProdServ):** En este campo deberás registrar la clave que corresponda a los bienes y/o mercancías que se transporten.

#### **Ejemplo:**

ClaveProdServ: **24131510** (Refrigerador de mostrador).

• **Clave de unidad (ClaveUnidad):** Este campo sirve para registra la clave de unidad de medida utilizada para los bienes y/o mercancías transportadas.

#### **Ejemplo:**

ClaveUnidad: **H87** (Pieza).

• **Descripción (Descripcion):** Este campo sirve para detallar el bien o mercancía que se va a transportar.

#### **Ejemplo:**

Descripcion: **Refrigerador de mostrador.**

## **2. Información de complemento Carta Porte.**

En esta sección se deberá ingresar la información de los siguientes datos:

• **Versión (Version):** Este dato podrá encontrarse precargado dentro de la aplicativos de facturación.

**Ejemplo:** Version: **2.0**

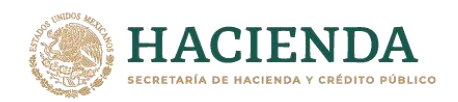

• **Transporte Internacional (TranspInternac):** En este campo se deberá registrar el valor "**Sí**" o "**No**" para indicar cuando el traslado de bienes y/o mercancías sea de carácter internacional.

Para este ejemplo se captura el valor **"No"**, lo cual significa que los campos "Entrada o Salida de Mercancías" (EntradaSalidaMerc), "País de origen o destino" (PaisOrigenDestino) y "Vía de entrada o salida" (ViaEntradaSalida) no deben existir.

## **Ejemplo:**

TranspInternac: **No**

• **Total de la distancia recorrida (TotalDistRec):** En este campo se deberá registrar la suma de las distancias recorridas en kilómetros, registradas en los campos "Distancia Recorrida" de las secciones Ubicación.

## **Ejemplo:**

TotalDistRec: **543.00**

#### **2.1. Ubicaciones.**

#### **2.1.1. Ubicación.**

Es importante recordar que deben existir al menos dos secciones "Ubicacion". Uno con el valor "Origen" y otro con el valor "Destino" con su respectiva información del domicilio.

• **Tipo de ubicación (TipoUbicacion):** En este campo se deberá registrar el valor que corresponda al tipo de ubicación, ya sea "Origen" o "Destino".

## **Ejemplo:**

TipoUbicacion: **Origen**

• **ID de ubicación (IDUbicacion):** Cuando las mercancías tengan diferentes ubicaciones de tipo Origen y/o Destino, se les debe asignar un identificador el cual debe incluir el acrónimo "OR" para Origen y "DE" para Destino, seguido de 6 dígitos numéricos que podrás asignar.

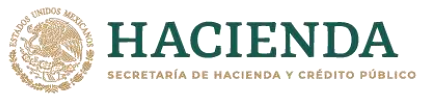

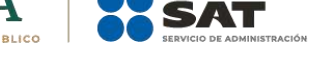

**Ejemplo 1 (Origen):** IDUbicacion: **OR000123**

**Ejemplo 2 (Destino):** IDUbicacion: **DE000456**

• **RFC del Remitente o del Destinatario (RFCRemitenteDestinatario):** En este campo se deberá registrar la clave en el RFC del remitente cuando el valor registrado en el campo "TipoUbicacion" sea "Origen". Por otro lado, si el valor agregado en el campo "TipoUbicacion" es "Destino" se deberá registrar la clave en el RFC del destinatario.

## **Ejemplo:**

- RFCRemitente: **COR391215F4A**
- **Nombre del Remitente o del Destinatario (NombreRFC):** En este campo se podrá registrar el nombre del remitente o destinatario de los bienes y/o mercancías que se trasladan.

## **Ejemplo:**

- NombreRemitente / NombreDestinatario: **Cori\$, S. A. de C. V.**
- **Fecha y hora de salida o de llegada (FechaHoraSalidaLlegada):** En este campo se deberá registrar la fecha y hora estimada en la que salen o llegan los bienes y/o mercancías del origen o destino, respectivamente.

## **Ejemplo 1 (Salida):**

FechaHoraSalidaLlegada: **2021-11-01T11:49:48**

## **Ejemplo 2 (Llegada):**

FechaHoraSalidaLlegada: **2021-11-03T06:15:23**

• **Distancia Recorrida (DistanciaRecorrida):** En este campo se deberá registrar la distancia recorrida en kilómetros entre el origen y el destino.

Este campo solo se debe registrar cuando el campo "TipoUbicacion" contenga el valor "Destino".

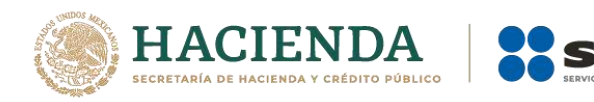

## **Ejemplo:**

DistanciaRecorrida: **543.00**

## **2.1.2. Domicilio.**

• **Calle:** En este campo se deberá registrar la calle en la que está ubicado el domicilio de origen o destino de los bienes y/o mercancías.

**Ejemplo 1 (Origen):** Calle: **Avenida Reforma Norte.**

**Ejemplo 2 (Destino):** Calle: **Barroterán.**

• **Número exterior (NumeroExterior):** En este campo se podrá registrar el número exterior en donde se ubica el domicilio del origen o destino de los bienes y/o mercancías que se trasladan.

**Ejemplo 1 (Origen):** NumeroExterior: **17**

**Ejemplo 2 (Destino):** NumeroExterior: **189**

• **Número interior (NumeroInterior):** En este campo se podrá registrar el número interior en caso de existir, en donde se ubica el domicilio del origen o destino de los bienes y/o mercancías que se trasladan.

**Ejemplo 1 (Origen):** NumeroInterior: **5**

## **Ejemplo 2 (Destino):**

NumeroInterior: **9**

• **Colonia:** En este campo se podrá registrar la clave de la colonia en donde se ubica el domicilio del origen o destino de los bienes y/o mercancías que se trasladan vía autotransporte. El valor registrado en este campo debe coincidir con la clave del código postal registrado en el campo "CodigoPostal".

Página **42** de **83**

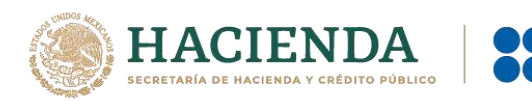

# **Ejemplo 1 (Origen):**

Colonia: **0900 (Guerrero).**

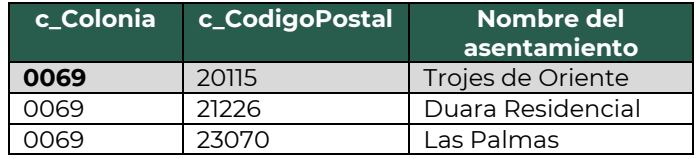

# **Ejemplo 2 (Destino):**

Colonia: **1742**

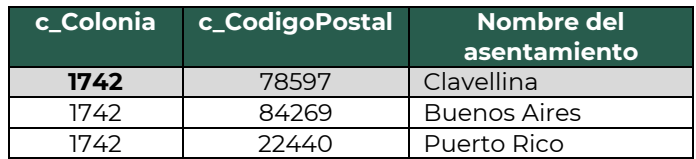

• **Localidad:** En este campo se podrá registrar la clave que corresponda a la ciudad o población, en donde se encuentra ubicado el domicilio del origen o destino de los bienes y/o mercancías que se trasladan, si la clave del país es distinta a "MEX" se puede registrar texto libre.

La clave capturada en este campo debe coincidir con el estado capturado en el campo "Estado".

## **Ejemplo 1 (Origen):**

Localidad: **06**

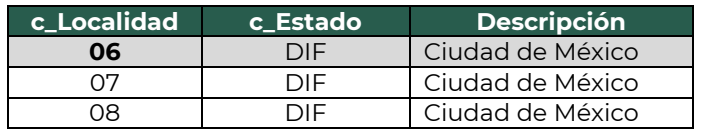

## **Ejemplo 2 (Destino):**

Localidad= **07**

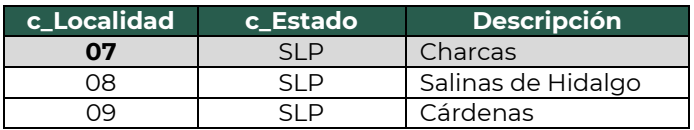

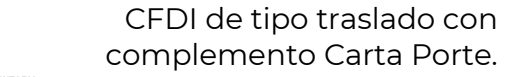

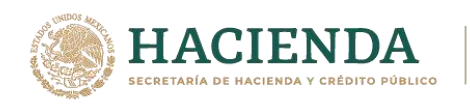

• **Referencia:** Este campo sirve para especificar una referencia geográfica adicional que permita una fácil o precisa ubicación del domicilio del origen o destino de las mercancías que se trasladan.

#### **Ejemplo:**

Referencia: **Frente al parque de Santa Úrsula.**

• **Municipio:** En este campo se podrá registrar el municipio, delegación, alcaldía o condado en donde se encuentra ubicado el domicilio del origen o destino de los bienes y/o mercancías que se trasladan, si la clave del país es distinta a "MEX" se puede registrar texto libre.

El dato capturado en este campo debe coincidir con el estado capturado en el campo "Estado".

## **Ejemplo 1 (Origen):**

Municipio: **015**

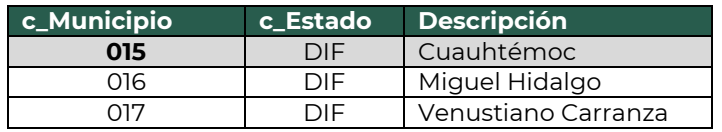

## **Ejemplo 2 (Destino):**

Municipio: **015**

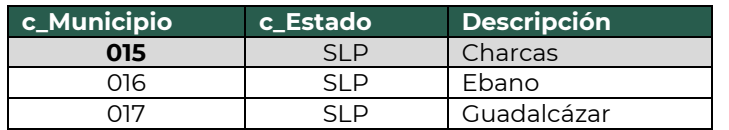

• **Estado:** En este campo se deberá registrar el estado, entidad, región, comunidad, en donde se encuentra ubicado el domicilio del origen o destino de los bienes y/o mercancías que se trasladan, si la clave del país es distinta a "MEX", "USA" o "CAN" se puede registrar texto libre.

El dato capturado en este campo debe coincidir con el país capturado en el campo "Pais".

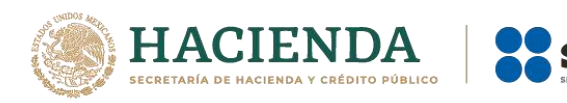

## **Ejemplo 1 (Origen):**

Estado: **DIF**

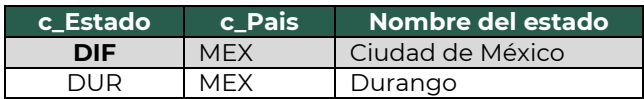

## **Ejemplo 2 (Destino):**

Estado: **SLP**

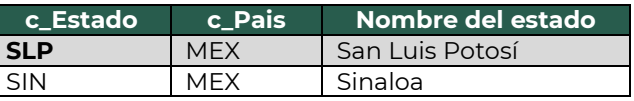

• **País (Pais):** En este campo se deberá registrar la clave del país en donde se encuentra ubicado el domicilio del origen o destino de los bienes y/o mercancías que se trasladan.

Este campo debe contener una clave del catálogo c\_Pais, publicado en el portal del SAT.

**Ejemplo 1 (Origen):** Pais: **MEX**

**Ejemplo 2 (Destino):**

Pais: **MEX**

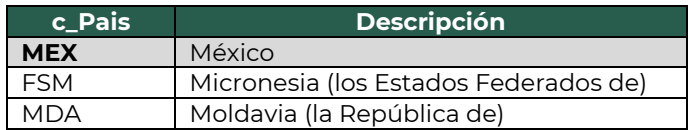

• **Código postal (CodigoPostal):** En este campo se deberá registrar la clave del código postal en donde se encuentra el domicilio del origen o destino de los bienes y/o mercancías que se trasladan.

El dato capturado en este atributo debe coincidir con:

▪ La columna c\_Estado, debe ser la misma que la capturada en el campo Estado.

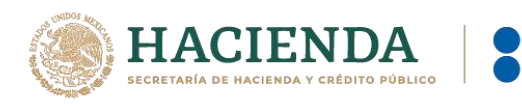

- La columna c\_Municipio, debe ser la misma que la capturada en el campo Municipio.
- La columna c\_Localidad, debe ser la misma que la capturada en el campo Localidad.

## **Ejemplo 1 (Origen):**

CodigoPostal: **06300**

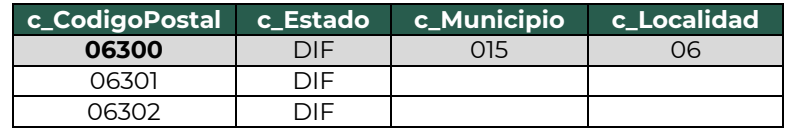

## **Ejemplo 2 (Destino):**

CodigoPostal: **78597**

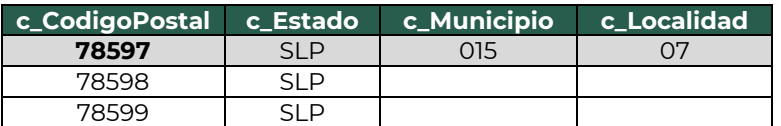

#### **2.2. Mercancías (Mercancias).**

• **Peso bruto total (PesoBrutoTotal):** En este campo se deberá registrar la suma del peso bruto de los bienes y/o mercancías que se trasladan\*.

\* El valor del peso bruto total registrado puede ser estimado, considerando un porcentaje de variación razonable de hasta el 10%, en relación con el valor del peso bruto total obtenido al finalizar el traslado.

#### **Ejemplo:**

PesoBrutoTotal: **12543.00**

• **Unidad de peso (UnidadPeso):** En este campo se deberá registrar la clave de la unidad de peso que corresponda al valor registrado en el campo "PesoBrutoTotal".

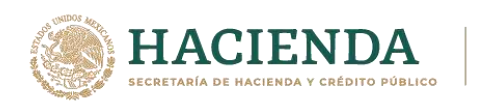

## **Ejemplo:**

UnidadPeso: **KGM**

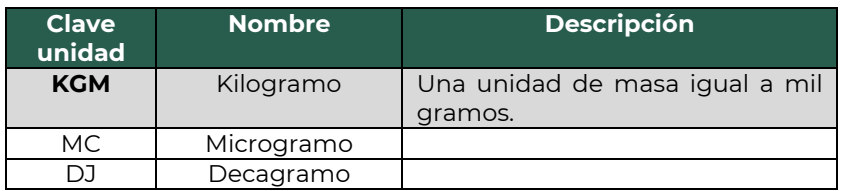

• **Número total de mercancías (NumTotalMercancias):** En este campo se deberá registrar el número total de los bienes y/o mercancías que se trasladan, identificándose por cada sección Mercancia registrada en el complemento.

El valor de este campo debe ser igual al número de secciones Mercancia que se registren en el complemento.

## **Ejemplo:**

NumTotalMercancias: **2**

Considerando que existen:

Sección mercancia: BienesTransp- **24131510** (Refrigerador de mostrador).

Sección mercancia: BienesTransp- **47111502** (Máquinas lavadoras tipo lavandería).

#### **2.2.1. Mercancía (Mercancia).**

• **Bienes transportados (BienesTransp):** En este campo se deberá registrar la clave de producto de los bienes y/o mercancías que se trasladan vía Autotransporte.

El valor de este campo deberá contener una clave del catálogo del complemento Carta Porte c\_ClaveProdServCP, publicado en el portal del SAT.

*Nota: no aplican los servicios de traslado de mercancías en este campo.*

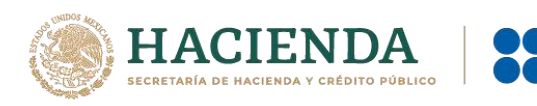

## **Ejemplo:**

BienesTransp= **24131510**

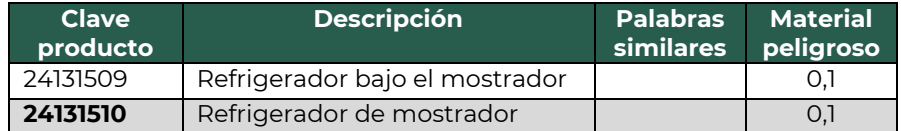

• **Descripción (Descripcion):** En este campo se deberá registrar la descripción de los bienes y/o mercancías que se trasladan vía autotransporte.

#### **Ejemplo:**

Descripcion: **Refrigeradores de mostrador de 2 puertas.**

• **Cantidad:** En este campo se deberá registrar la cantidad de bienes y/o mercancías que se trasladan vía autotransporte.

#### **Ejemplo:**

Cantidad: **10**

• **Clave de unidad (ClaveUnidad):** En este campo se deberá registrar la clave de unidad de medida aplicable y que se encuentra en el catálogo de CFDI, c\_ClaveUnidad, publicado en el portal del SAT.

La unidad debe corresponder con la descripción de los bienes y/o mercancías registrados.

#### **Ejemplo:**

ClaveUnidad: **H87**

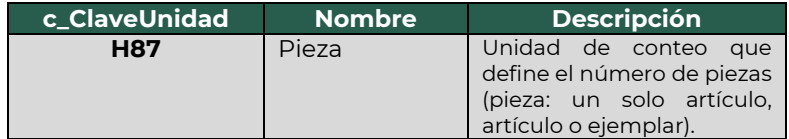

• **Unidad:** En este campo se podrá registrar la descripción de la unidad de medida propia de los bienes y/o mercancías que se trasladan.

## **Ejemplo:**

Unidad: **Pieza.**

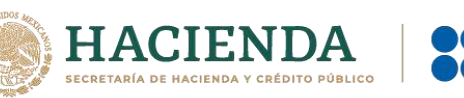

• **Dimensiones:** En este campo se podrán registrar las medidas del empaque de los bienes y/o mercancías que se trasladan. Se debe registrar la longitud, la altura y la anchura en centímetros o en pulgadas separados por una diagonal.

#### **Ejemplo:**

Dimensiones: **59/40/36plg**

• **Material peligroso (MaterialPeligroso):** En este campo se deberá indicar el valor "Sí" o "No" cuando los bienes y/o mercancías que se trasladan son considerados como material peligroso.

*Nota: La forma de identificar si se trata de un material peligroso es considerando la columna Material peligroso del catálogo c\_ClaveProdServCP del complemento Carta Porte, publicado en el portal del SAT, el cual tiene la siguiente clasificación:*

- "**0**" significa que los bienes y/o mercancías no son peligrosos.
- "**1**" significa que los bienes y/o mercancías son peligrosos.
- "**0,1**" significa que, a consideración del contribuyente, puede que sea o no peligroso.

## **Ejemplo:**

MaterialPeligroso: **No** 

Considerando que:

Se registra la clave **24131510** en el campo "BienesTransp" y a consideración del contribuyente podrá determinar si el producto se considera material peligroso.

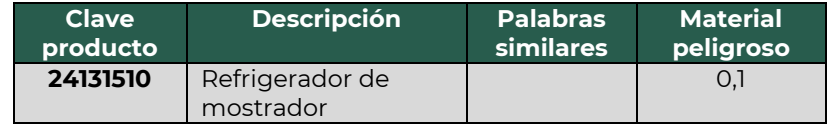

Por lo anterior, los campos "**CveMaterialPeligroso"**, "**Embalaje"** y **DescripEmbalaje** no deben existir.

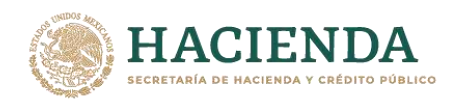

• **Peso en kilogramos (PesoEnKg):** En este campo se deberá registrar el peso estimado en kilogramos de los bienes y/o mercancías que se trasladan.

#### **Ejemplo:**

PesoEnKg: **2536.012**

• **Valor de la mercancía (ValorMercancia):** En este campo se podrá registrar el valor estimado de los bienes y/o mercancías que se trasladan.

#### **Ejemplo:**

ValorMercancia: **15,000.00**

• **Moneda (Moneda):** En este campo se deberá registrar si existe información en el campo "ValorMercancia" y sirve para registrar la clave de la moneda contenida en el catálogo c\_Moneda de CFDI, publicado en el portal del SAT, Cuando se use moneda nacional se registrará MXN.

#### **Ejemplo:**

Moneda: **MXN**

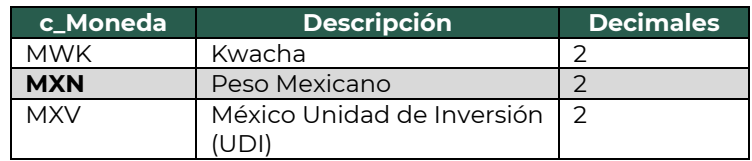

*Nota: Para fines didácticos de este instructivo, los campos Fracción Arancelaria, UUID de Comercio Exterior y Pedimento, se deben omitir, ya que el valor registrado en el campo "Transporte Internacional" es "No".* 

**2.2.1.1. Cantidad que se Transporta (CantidadTransporta).**

*Para su registro, consulta la sección "Cantidad que se Transporta" del apartado "CFDI de tipo ingreso con complemento Carta Porte".*

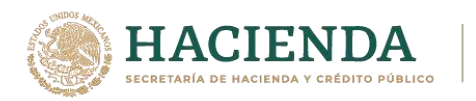

## **2.3. Autotransporte.**

En esta sección se deberá ingresar la información de los siguientes datos:

• **Permiso SCT (PermSCT):**Este campo sirve para registrar la clave del tipo de permiso otorgado para realizar el servicio de traslado de bienes y/o mercancías.

Ejemplo: PermSCT: **TPAF01**

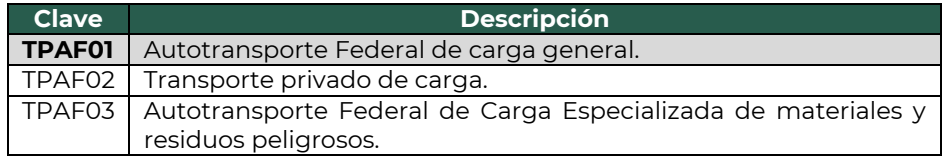

• **Número de permiso SCT (NumPermisoSCT):** Este campo sirve para registrar el número de permiso otorgado a la unidad que realiza el traslado de bienes y/o mercancías.

#### **Ejemplo:**

NumPermisoSCT: **0X2XTXZ0X5X0X3X2X1X0**

**Nota:** *Cuando no se cuente con un permiso emitido por parte de la Secretaría de Infraestructura, Comunicaciones y Transportes debido a que no es requerido o se cuenta con un permiso de ámbito local o estatal se deberá registrar la clave TPXX00 en el campo "PermSCT", registrando el número de permiso local o estatal en el campo "NumPermisoSCT", en caso de no requerir permiso la descripción "Permiso no contemplado en el catálogo" en dicho campo.*

#### **2.3.1. Identificador vehicular (IdentificacionVehicular).**

• **Configuración vehicular (ConfigVehicular):**En este campo se debe registrar la clave asignada al tipo de transporte en el que se realiza el traslado de los bienes y/o mercancías, conforme al catálogo c\_ConfigAutotransporte del complemento Carta Porte, publicado en el portal del SAT.

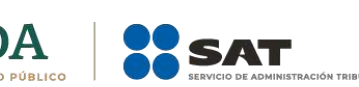

## **Ejemplo:**

ConfigVehicular: **C2R2**

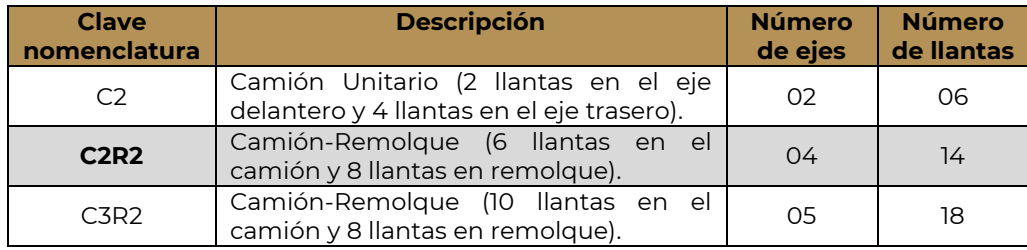

*Nota 1: Cuando se trate de vehículos de carga de 2 ejes y 4 ruedas de configuración menor a un Camión Unitario se deberá utilizar la clave "VL" correspondiente a "vehículo ligero de carga" en el campo configuración vehicular.*

*Nota 2: El valor "0,1" de la columna Remolque del catálogo c\_ConfigAutotransporte indica que puede o no incluir un remolque, en caso de que un "vehículo ligero de carga" o un "Especializado de carga Voluminosa y/o Gran Peso" no adapte un remolque para realizar el traslado de bienes y/o mercancías, el registro de este campo se debe omitir.*

• **Placa Vehículo Motor (PlacaVM):** En este campo se deberá registrar la placa del vehículo en el que se realiza el traslado de bienes y/o mercancías, se deben registrar solo los caracteres alfanuméricos, sin guiones y espacios.

#### **Ejemplo:** PlacaVM: **501&&**

• **Año modelo (AnioModeloVM):** En este campo se deberá registrar el año del vehículo que se está utilizando para trasladar los bienes y/o mercancías.

**Ejemplo:** AnioModeloVM: **2000**

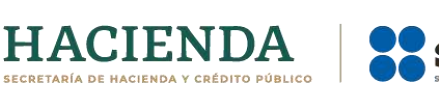

#### **2.3.2.Seguros (Seguros).**

En esta sección se deberá especificar la información de los tipos de seguros que se deben utilizar en el traslado de los bienes y/o mercancías vía autotransporte.

• **Aseguradora de responsabilidad civil (AseguraRespCivil):** En este campo se deberá registrar el nombre de la aseguradora que cubre los riesgos de responsabilidad civil del autotransporte utilizado para el traslado de los bienes y/o mercancías.

#### **Ejemplo:**

AseguraRespCivil: **PFG& Seguros S.A. de C.V.**

• **Número de póliza de seguro por responsabilidad civil (PolizaRespCivil):** En este campo se deberá registrar el número de la póliza de seguro que emite la aseguradora que cubre los riesgos de responsabilidad civil del autotransporte utilizado para el traslado de los bienes y/o mercancías.

#### **Ejemplo:**

PolizaRespCivil: **154647**

**Aseguradora de daños al medio ambiente (AseguraMedAmbiente):** En este campo se podrá registrar el nombre de la aseguradora que cubre los posibles daños al medio ambiente, que es aplicable para los transportistas que realicen el traslado de materiales o residuos peligrosos, es decir, cuando se capture información en el campo "MaterialPeligroso".

#### **Ejemplo:**

AseguraMedAmbiente: **Olimpo S.A. de C.V.**

• **Número de póliza de seguro por daños al medio ambiente (PolizaMedAmbiente):** En este campo se podrá registrar el número de póliza asignado por la aseguradora, que cubre los posibles daños al medio ambiente aplicable para los transportistas que realicen el traslado de materiales o residuos peligrosos.

#### **Ejemplo:**

PolizaMedAmbiente: **987423**

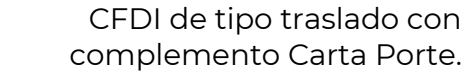

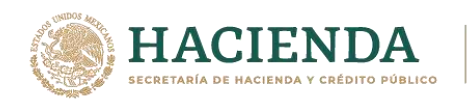

• **Aseguradora de la carga transportada (AseguraCarga):** En este campo se podrá registrar el nombre de la aseguradora que cubre los riesgos de la carga (bienes y/o mercancías) transportada.

#### **Ejemplo:**

AseguraCarga: **La VillaIOS S. A. de C. V.**

• **Número de póliza de seguro de la carga transportada (PolizaCarga):** En este campo se podrá registrar el número de póliza que emite la aseguradora que cubre los riesgos de la carga (bienes y/o mercancías) transportada.

#### **Ejemplo:**

PolizaCarga: **368549**

• **Valor de la prima del seguro (PrimaSeguro):** En este campo se podrá registrar el valor del importe de la prima del seguro contratado, por el cargo adicional acordado entre el transportista y el cliente conforme a lo establecido en las disposiciones jurídicas que para tal efecto emita la SCT.

#### **Ejemplo:**

PrimaSeguro: **1,200** 

#### **2.3.3. Remolques.**

En esta sección se podrá registrar la información de los remolques con los que cuenta el autotransporte utilizado para realizar el traslado de los bienes y/o mercancías; y solo se podrán registrar hasta 2 secciones de Remolque.

• **Subtipo de remolque (SubTipoRem):** En este campo se deberá registrar la clave del subtipo de remolque o semirremolque conforme al catálogo c\_SubTipoRem del complemento Carta Porte, publicado en el portal del SAT.

#### **Ejemplo:**

SubTipoRem: **CTR004**

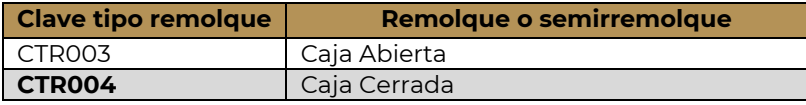

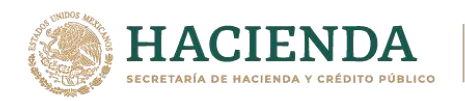

CTR005 Caja De Recolección Con Cargador Frontal

• **Placa:** En este campo se deberá registrar la placa del remolque o semirremolque en el que se realiza el traslado de bienes y/o mercancías, se deben registrar solo los caracteres alfanuméricos, sin guiones ni espacios.

**Ejemplo:** Placa: **501&&**

#### **2.4. Figura del Transporte.**

En esta sección se deberá ingresar la información correspondiente a los operadores del transporte, así como de aquellos contribuyentes relacionados con el medio de transporte utilizado para realizar el traslado de los bienes y/o mercancías en territorio nacional, tales como propietario o arrendador de dicho medio, siempre que el emisor del CFDI sea distinto a las personas antes mencionadas.

**2.4.1.Tipos de figura (TiposFigura).**

• **Tipo de figura de transporte (TipoFigura):** En este campo se deberá registrar la clave de la figura de transporte que corresponda conforme al catálogo c\_FiguraTransporte del complemento Carta Porte, que se encuentra publicado en el Portal de Internet del SAT.

#### **Ejemplo:**

TipoFigura: **01** (Operador).

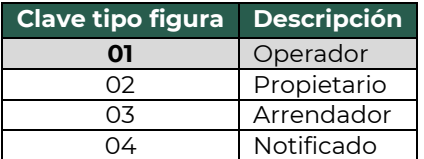

• **RFC de la figura de transporte (RFCFigura):** En este campo se deberá registrar la clave en el RFC de la figura de transporte que interviene en el traslado de los bienes y/o mercancías.

Cuando la figura de transporte que interviene en el traslado de bienes y/o mercancías sea un residente en el extranjero, este campo se debe omitir.

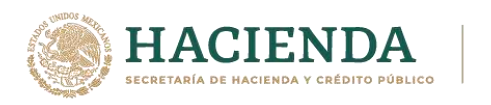

# **Ejemplo:** RFC: **CUMP391215F4A**

• **Número de licencia (NumLicencia):** En este campo se deberá registrar el número de la licencia de conducir o permiso otorgado al operador de la unidad en la que se está realizando el traslado de bienes y/o mercancías vía autotransporte.

## **Ejemplo:**

NumLicencia: **000004**

• **Nombre de figura (NombreFigura):** En este campo se deberá registrar el nombre de la figura de transporte que interviene en el traslado de los bienes y/o mercancías.

## **Ejemplo:**

NombreFigura (Operador): **Pancracio Chug Morris.**

• **Número de identificación o registro fiscal de la figura de transporte (NumRegIdTribFigura):** En este campo se podrá registrar el número de identificación fiscal que corresponde al tipo de la figura de transporte que interviene en el traslado de los bienes y/o mercancías.

## **Ejemplo:**

NumRegIdTrib: **121585958**

• **Residencia fiscal de la figura de transporte (ResidenciaFiscalFigura):** En este campo podrás registrar la clave del país de residencia que corresponda al tipo de figura de transporte que interviene en el traslado de los bienes y/o mercancías, siempre que se haya registrado un valor en el campo "NumRegIdTribFigura".

## **Ejemplo:**

ResidenciaFiscal = **USA**

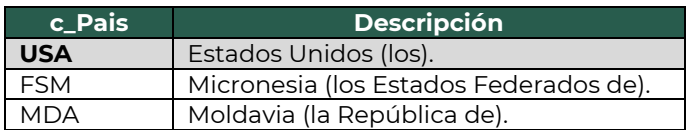

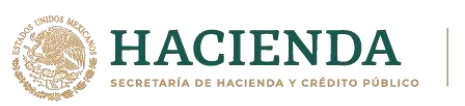

#### **2.4.1.1. Partes del Transporte.**

Este apartado sirve para registrar la información correspondiente a las partes del transporte con las que se realizará el traslado de los bienes y/o mercancías, siempre que no sean propiedad del emisor del CFDI con complemento Carta Porte.

Esta sección solo debe existir cuando la clave registrada en el campo "TipoFigura" corresponda al valor **"02"**- Propietario o **"03"** - Arrendador, y se podrá registrar tantas veces sea necesario.

• **Parte del transporte (ParteTransporte):** En este campo se deberá registrar la clave de la parte de transporte que no es propiedad del emisor del comprobante y que se encuentra en el catálogo c\_ParteTransporte del complemento Carta Porte, publicado en el Portal del SAT.

#### **Ejemplo:**

ParteTransporte:**PT01** (Camión unitario).

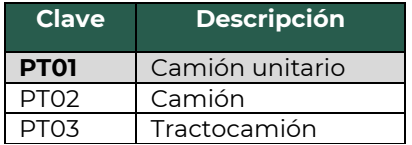

#### **2.4.1.2. Domicilio.**

• **Calle:** En este campo se podrá registrar el nombre de la calle en la que está ubicado el domicilio de la figura de transporte.

#### **Ejemplo:**

Calle: **Avenida Reforma Norte.**

• **Número exterior (NumeroExterior):** En este campo se podrá registrar el número exterior en donde se ubica el domicilio de la figura de transporte.

#### **Ejemplo:**

NumeroExterior: **77**

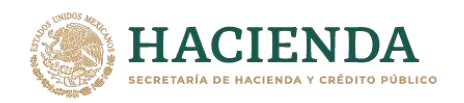

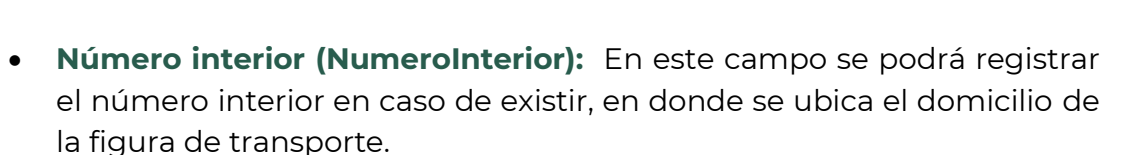

**Ejemplo:** NumeroInterior: **5**

• **Colonia:** En este campo se podrá registrar la clave de la colonia en donde se ubica el domicilio de la figura de transporte.

El valor registrado en este campo debe coincidir con la clave del código postal registrado en el campo "CodigoPostal".

## **Ejemplo:**

Colonia: **0900 (Guerrero).**

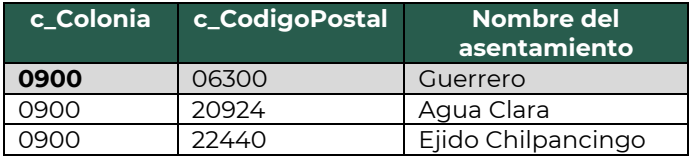

• **Localidad:** En este campo se podrá registrar la clave que corresponda a la ciudad o población en donde se encuentra ubicado el domicilio de la figura de transporte, cuando la clave del país correspondiente sea distinta a "MEX", se puede registrar texto libre.

La clave capturada en este campo debe coincidir con el estado capturado en el campo "Estado".

## **Ejemplo:**

Localidad: **06**

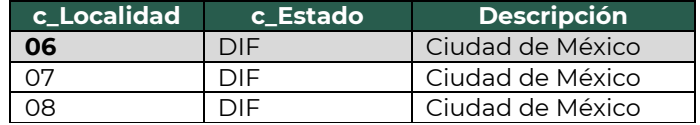

• **Referencia:** Este campo sirve para especificar una referencia geográfica adicional que permita una fácil o precisa ubicación del domicilio de la figura de transporte.

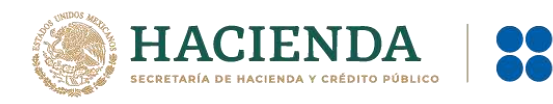

#### **Ejemplo:**

Referencia: **Frente al parque de Santa Úrsula.**

• **Municipio:** En este campo se podrá registrar el municipio, delegación, alcaldía o condado en donde se encuentra ubicado el domicilio de la figura de transporte, cuando la clave del país correspondiente sea distinta a "MEX", se puede registrar texto libre.

El dato capturado debe coincidir con la clave del estado capturado en el campo "Estado".

## **Ejemplo:**

Municipio: **001**

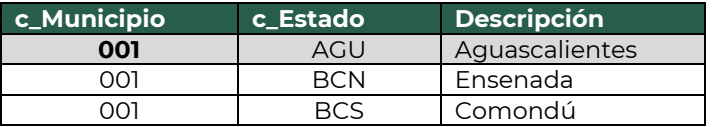

• **Estado:** En este campo se deberá registrar el estado, entidad, región, comunidad, en donde se encuentra ubicado el domicilio de la figura de transporte, cuando la clave del país correspondiente sea distinta de "MEX", "USA" o "CAN" se puede registrar texto libre.

El dato capturado en este campo debe coincidir con el país capturado en el campo "Pais".

#### **Ejemplo:**

Estado: **NLE**

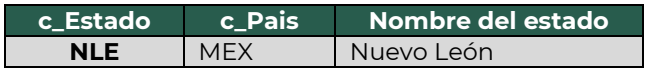

• **País (Pais):** En este campo se deberá registrar la clave del país en donde se encuentra ubicado el domicilio de la figura de transporte.

Este campo debe contener una clave del catálogo c\_Pais, publicado en el portal del SAT.

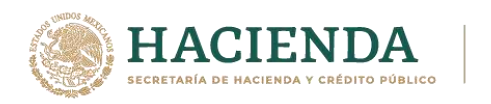

## **Ejemplo:**

Pais: **MEX**

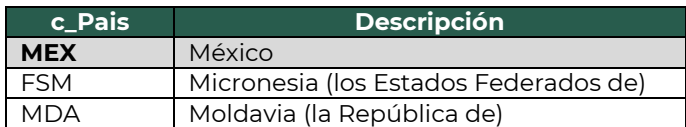

• **Código Postal (CodigoPostal):** En este campo se deberá registrar la clave del código postal en donde se encuentra el domicilio de la figura de transporte.

El dato capturado en este campo debe tener las siguientes coincidencias:

- El valor de la columna c\_Estado correspondiente, debe ser el mismo que la clave capturada en el campo "Estado".
- El valor de la columna c\_Municipio correspondiente, debe ser el mismo que la clave capturada en el campo "Municipio".
- El valor de la columna c\_Localidad correspondiente, debe ser el mismo que la clave capturada en el campo "Localidad".

## **Ejemplo:**

CodigoPostal= **06300**

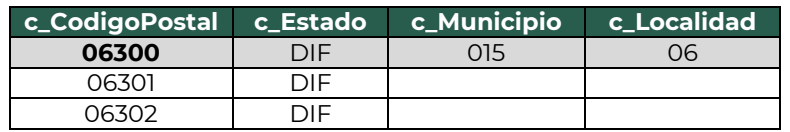

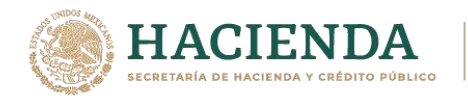

# **3. Apéndices.**

## **3.1. Apéndice 1 Notas Generales.**

**Nota 1:** El presente documento incluye ejemplos de carácter didáctico y hace uso de información ficticia para ello.

**Nota 2:** Quien contrate el servicio de transporte de bienes y/o mercancías en territorio nacional, se encuentra obligado a proporcionar al transportista con exactitud los datos necesarios para la identificación de los bienes y/o mercancías que se trasladan.

**Nota 3:** Cuando se trasladen bienes y/o mercancías sin el CFDI correspondiente con complemento Carta Porte, o bien, contenga datos incorrectos, tanto el transportista como quien contrató el servicio serán responsables ante la autoridad competente cuando se detecte alguna irregularidad en la información registrada, de acuerdo a lo establecido en la regla 2.7.1.9. de la Tercera RMRMF para 2021, tercera versión anticipada.

**Nota 4:** En caso de que se emita un CFDI con complemento Carta Porte que tenga errores de llenado, se deberá realizar su corrección de la siguiente manera:

- **a)** Cancelar el CFDI emitido con errores.
- **b)** Emitir un nuevo CFDI con los datos correctos relacionándolo con el primer CFDI registrando la clave "04" con descripción "Sustitución de los CFDI previos" del catálogo c\_TipoRelacion en el campo "TipoRelacion" de la sección CfdiRelacionados.

**Nota 5:** Las claves de servicio que deberán utilizar los transportistas, dependiendo el tipo de carga y medio utilizado para el transporte de las mercancías, son las siguientes:

## **78101800-Transporte de carga por carretera**

78101801-Servicios de transporte de carga por carretera (en camión) en área local

78101802-Servicios transporte de carga por carretera (en camión) a nivel regional y nacional

78101803-Servicios de transporte de vehículos

78101804-Servicios de reubicación

78101806-Servicios transporte de carga por carretera a nivel internacional

78101807-Servicios de transporte de carga de petróleo o químicos por carretera

## **78101900-Transporte de carga intermodal**

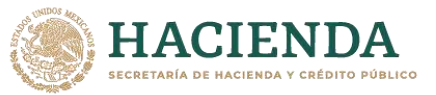

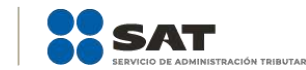

78101901-Transporte aéreo a marítimo 78101902-Transporte marítimo a ferroviario 78101903-Transporte marino a carretera (por camión) 78101904-Transporte aéreo a carretera (por camión) 78101905-Transporte por vagones de ferrocarril **78102200-Servicios postales de paqueteo y courrier** 78102201-Servicios de entrega postal nacional 78102203-Servicios de envío, recogida o entrega de correo 78102204-Servicios de entrega a nivel mundial de cartas o paquetes pequeños 78102205-Servicios de entrega local de cartas o paquetes pequeños 78121603-Tarifa de los fletes **78141500-Servicios de organización de transportes** 78141501-Servicios de expedidores de fletes 84121806-Servicios de custodia de valores **92121800-Servicios de carros blindados y transporte de valores**

92121801-Servicio de carros blindados 92121802-Servicio de transporte de dinero

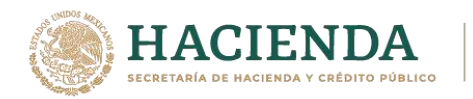

## **3.2. Apéndice 2 Datos de la Representación Impresa.**

La información que debe contener la representación impresa del CFDI al que se le incorpore el complemento Carta Porte, de acuerdo a lo establecido en el artículo 29-A del CFF y la regla 2.7.1.7. de la Resolución Miscelánea Fiscal (RMF) para 2021, es la siguiente:

#### **A. Información del CFDI**

La información a nivel comprobante que debe contener la representación impresa, deberá cumplir con lo establecido en la regla 2.7.1.7. de la RMF vigente.

#### **B. Información del complemento Carta Porte**

Podrá contener información en los siguientes campos:

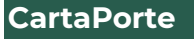

- **·** Transpinternac
- EntradaSalidaMerc
- PaisOrigenDestino
- ViaEntradaSalida
- TotalDistRec

#### **Ubicacion**

- TipoUbicacion
- IDUbicacion
- RFCRemitenteDestinatario
- NombreRemitenteDestinatario
- NumRegIdTrib
- ResidenciaFiscal
- NumEstacion
- **NombreEstacion**
- NavegacionTrafico
- FechaHoraSalidaLlegada
- TipoEstacion
- Distancia Recorrida

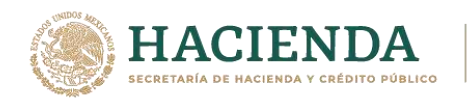

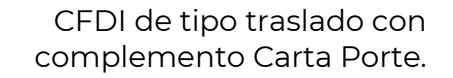

# **Domicilio**

- Calle
- **·** NumeroExterior

**SAT** 

- **NumeroInterior**
- Colonia
- Localidad
- Referencia
- **■** Municipio
- Estado
- Pais
- **CodigoPostal**

## **Mercancias**

- PesoBrutoTotal
- UnidadPeso
- PesoNetoTotal
- NumTotalMercancias

## **Mercancia**

- BienesTransp
- Descripcion
- Cantidad
- ClaveUnidad
- Unidad
- MaterialPeligroso
- CveMaterialPeligroso
- Embalaje
- PesoEnKg
- FraccionArancelaria

#### **Pedimentos**

▪ Pedimento

## **GuiasIdentificacion**

- NumeroGuiaIdentificacion
- DescripGuiaIdentificacion
- PesoGuiaIdentificacion

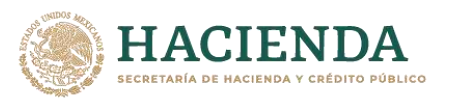

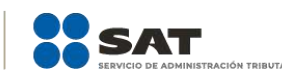

# **CantidadTransporta**

- Cantidad
- **·** IDOrigen
- **IDDestino**

## **DetalleMercancia**

- UnidadPesoMerc
- PesoBruto
- PesoNeto
- PesoTara
- NumPiezas

## **Autotransporte**

- **PermSCT**
- **NumPermisoSCT**

## **IdentificacionVehicular**

- ConfigVehicular
- PlacaVM
- AnioModeloVM

#### **Seguros**

- **B** AseguraRespCivil
- PolizaRespCivil
- AseguraMedAmbiente
- PolizaMedAmbiente
- AseguraCarga
- PolizaCarga
- PrimaSeguro

## **Remolque**

- SubTipoRem
- **Placa**

# **TiposFigura**

- **·** TipoFigura
- RFCFigura

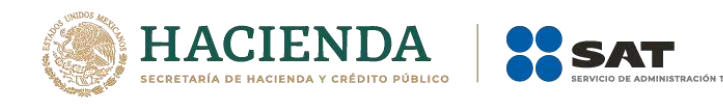

- .<br>NumLicencia
- NombreFigura
- NumRegIdTribFigura
- ResidenciaFiscalFigura

## **Domicilio**

- **Estado**
- Pais
- **CodigoPostal**

**Nota:** Los campos anteriormente listados, pueden o no registrarse en el complemento Carta Porte, dado que su uso es opcional o requerido, con base en lo definido en el estándar técnico del complemento, lo cual varía dependiendo del medio de transporte utilizado para el traslado, mercancías y puntos de Origen y/o Destino.

En relación con lo anterior, solo la información registrada en los campos listados, será la que podrá visualizarse en la representación impresa, en papel o en formato digital del CFDI al que se le incorpore dicho complemento.

**Nota 2:** Cuando el emisor lo solicite, el Proveedor de certificación de Comprobante Fiscal Digital por Internet (PCCFDI), deberá incluir únicamente en la representación impresa, las "**CONDICIONES DE PRESTACIÓN DE SERVICIOS QUE AMPARA EL COMPLEMENTO CARTA PORTE"** vigentes, que para tal efecto publique la Secretaría de Comunicaciones y Transportes.

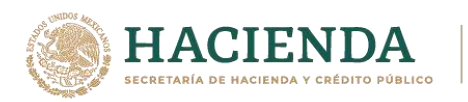

## **3.3. Apéndice 3 Traslado local de bienes y/o mercancías.**

Para los efectos de lo establecido en la regla 2.7.1.52. de la Tercera RMRMF para 2021, *tercera versión anticipada*, cuando se tenga la certeza que no se transitará por algún tramo de jurisdicción federal, los contribuyentes que presten el servicio de autotransporte terrestre de carga general y especializada, podrán acreditar el transporte de los bienes y/o mercancías mediante la representación impresa, en papel o en formato digital del CFDI de tipo ingreso sin complemento Carta Porte que contenga lo requisitos establecidos en el artículo 29-A del CFF, en el que se registre la clave de producto y/o servicio "**78101801" con descripción** Servicios de transporte de carga por carretera (en camión) en área local.

Los propietarios, poseedores o tenedores, a que se refiere la regla 2.7.1.51. de la Tercera RMRMF para 2021, *tercera versión anticipada*, que transporten mercancías o bienes que formen parte de sus activos, cuando tengan la certeza que no transitarán por algún tramo de jurisdicción federal, podrán acreditar dicho transporte mediante la representación impresa, en papel o en formato digital del CFDI de tipo traslado sin complemento Carta Porte, que contenga los requisitos establecidos en el artículo 29-A del CFF, en el que se registre en el concepto las **claves de producto** correspondientes a los bienes y/o mercancías que se transportarán contenidas en el catálogo catCartaPorte:c\_ClaveProdServCP publicado en el Portal del SAT.

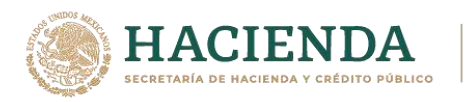

## **3.4. Apéndice 4 Servicio de Logística.**

Los contribuyentes que funjan como intermediarios o agentes de transporte, deberán emitir un CFDI de tipo ingreso sin complemento Carta Porte, por el servicio de logística, el cual será válido para efectos de la deducción o el acreditamiento correspondiente de conformidad con las disposiciones fiscales vigentes.

Por otro lado, si el intermediario o agente de transporte teniendo mandato para actuar por cuenta del cliente, realiza el traslado por medios propios y la ruta a seguir implica transitar por un tramo de jurisdicción federal (aunque sea muy corto), deberá emitir el CFDI de tipo traslado con complemento Carta Porte; en caso contrario, cuando el servicio de traslado no implique transitar por algún tramo de jurisdicción federal, se podrá expedir el CFDI de tipo traslado sin complemento Carta Porte, en el que se registren en el concepto las **claves de producto** correspondientes a los bienes y/o mercancías que se transportarán, mismas que están contenidas en el catálogo catCartaPorte:c\_ClaveProdServCP publicado en el Portal del SAT.

En caso de que el intermediario o agente de transporte contrate un servicio para realizar el traslado de los bienes y/o mercancías, y dicho traslado implique transitar por un tramo de jurisdicción federal (aunque sea muy corto), el transportista deberá expedir el CFDI de tipo ingreso con complemento Carta Porte. En caso de que el transportista no transite por algún tramo de jurisdicción federal, podrá expedir el CFDI de tipo ingreso sin complemento Carta Porte, en el que registre la clave de producto y/o servicio "**78101801"** con descripción Servicios de transporte de carga por carretera (en camión) en área local.
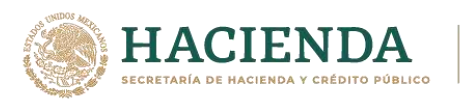

# **3.5. Apéndice 5 Servicio de Paquetería y Mensajería.**

Conforme a lo establecido en la regla 2.7.1.53. de la Tercera RMRMF para 2021, *tercera versión anticipada,* los contribuyentes que cuenten con el permiso de la SCT y presten el servicio de paquetería y mensajería, podrán amparar el traslado de los bienes y/o mercancías en territorio nacional, considerando lo siguiente:

Emitirán un CFDI de tipo ingreso sin complemento Carta Porte, con los requisitos establecidos en el artículo 29-A del CFF, registrando los nodos "Concepto" que sean necesarios relacionando los números de guía (en el campo "**NoIdentificacion"**) de todos los paquetes amparados en dicho CFDI.

**Ejemplo:** 

### ❖ **Sección Comprobante**

- **Tipo de comprobante (TipoDeComprobante): "I"** (Ingreso).
- **Total (Total): 15,000** (MXN) (Por la totalidad el servicio)

#### ❖ **Sección Conceptos paquete 1**

- **Clave de producto o servicio (ClaveProdServ): 78102200** (Servicios postales de paqueteo y courrier)
- **Clave de unidad (ClaveUnidad): E48** (Unidad de servicio)
- **Descripción (Descripcion): Servicios postales de paqueteo y courrier.**
- **Número de identificación (NoIdentificacion): ABCD123456789** (Guía de Paquete 1)

### ❖ **Sección Conceptos paquete 2**

- **Clave de producto o servicio (ClaveProdServ): 78102200** (Servicios postales de paqueteo y courrier)
- **Clave de unidad (ClaveUnidad): E48** (Unidad de servicio)
- **Descripción (Descripcion): Servicios postales de paqueteo y courrier.**
- **Número de identificación (NoIdentificacion): ABCD234567891** (Guía de Paquete 2)

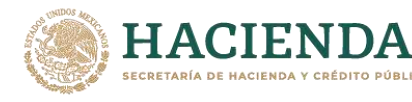

- **Clave de producto o servicio (ClaveProdServ): 78102200** (Servicios postales de paqueteo y courrier)
- **Clave de unidad (ClaveUnidad): E48** (Unidad de servicio)
- **Descripción (Descripcion): Servicios postales de paqueteo y courrier.**
- **Número de identificación (NoIdentificacion): ABCD345678912** (Guía de Paquete 3)
- I. **Primera milla de la cadena de servicio:** Podrán emitir un CFDI de tipo traslado sin complemento Carta Porte, el cual deberá de contener los requisitos establecidos en el artículo 29-A del CFF, registrando los nodos "Concepto" que sean necesarios donde en el campo "**NoIdentificacion**", se relacionen los números de guía de todos los paquetes que se transportan.

# **Ejemplo:**

### ❖ **Sección Comprobante**

• **Tipo de comprobante (TipoDeComprobante): "T"** (Traslado).

### ❖ **Sección Conceptos paquete 1**

- **Clave de producto o servicio (ClaveProdServ): 31181701** (Empaques)
- **Clave de unidad (ClaveUnidad): XPK** (Paquete)
- **Descripción (Descripcion): Paquetes.**
- **Número de identificación (NoIdentificacion): ABCD123456789**  (Paquete 1)

# ❖ **Sección Conceptos paquete 2**

- **Clave de producto o servicio (ClaveProdServ): 31181701** (Empaques)
- **Clave de unidad (ClaveUnidad): XPK** (Paquete)
- **Descripción (Descripcion): Paquetes.**
- **Número de identificación (NoIdentificacion): ABCD234567891**  (Paquete 2)

### ❖ **Sección Conceptos paquete 3**

• **Clave de producto o servicio (ClaveProdServ): 31181701** (Empaques)

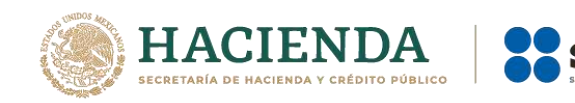

- **Clave de unidad (ClaveUnidad): XPK** (Paquete)
- **Descripción (Descripcion): Paquetes.**
- **Número de identificación (NoIdentificacion): ABCD345678912**  (Paquete 3)
- II. **Etapa intermedia del servicio**: Deben emitir un CFDI de tipo traslado al que se le incorpore el complemento Carta Porte, por cada cambio de medio o modo de transporte, registrando los números de guía de los paquetes que se transportan en el complemento Carta Porte; dichos números de guía deberán estar relacionados en el CFDI de tipo ingreso que ampara el servicio prestado.

# **Ejemplo:**

# ❖ **Sección Comprobante**

• **Tipo de comprobante (TipoDeComprobante): "T"** (Traslado).

# ❖ **Sección Conceptos**

- **Clave de producto o servicio (ClaveProdServ): 31181701** (Empaques)
- **Cantidad (cantidad): 3**
- **Clave de unidad (ClaveUnidad): XPK** (Paquete)
- **Descripción (Descripcion): Paquetes.**

# ❖ **Sección Mercancia del complemento Carta Porte**

- **Bienes Transportados (BienesTransp): 31181701** (Empaques)
- **Cantidad (cantidad): 3**
- **Clave de unidad (ClaveUnidad): XPK** (Paquete)
- **Descripción (Descripcion): Paquetes.**

# ❖ **Sección Mercancia: GuiasIdentificacion del complemento Carta Porte paquete 1**

- **Número de la guía o identificación (NumeroGuiaIdentificacion): ABCD123456789** (Paquete 1)
- **Descripción de la guía o identificación (DescripGuiaIdentificacion): Contenido del paquete 1**
- **Peso de la guía o identificación (PesoGuiaIdentificacion): 6** (kg)

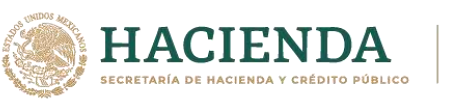

# ❖ **Sección Mercancia: GuiasIdentificacion del complemento Carta Porte paquete 2**

- **Número de la guía o identificación (NumeroGuiaIdentificacion): ABCD234567891** (Paquete 2)
- **Descripción de la guía o identificación (DescripGuiaIdentificacion): Contenido del paquete 2**
- **Peso de la guía o identificación (PesoGuiaIdentificacion): 4** (kg)

❖ **Sección Mercancia: GuiasIdentificacion del complemento Carta Porte paquete 3**

- **Número de la guía o identificación (NumeroGuiaIdentificacion): ABCD345678912** (Paquete 3)
- **Descripción de la guía o identificación (DescripGuiaIdentificacion): Contenido del paquete 3**
- **Peso de la guía o identificación (PesoGuiaIdentificacion): 1** (kg)
- **III. Última milla del servicio:** Cuando el paquete se entrega al destinatario final y tengan la plena certeza de que no transitarán por algún tramo de jurisdicción federal, podrán emitir un CFDI de tipo traslado sin complemento Carta Porte, el cual deberá de contener los requisitos establecidos en el artículo 29-A del CFF, registrando los nodos "Concepto" que sean necesarios para relacionar los números de guía (en el campo "**NoIdentificacion"**) de todos los paquetes que se transportan.

# **Ejemplo:**

# ❖ **Sección Comprobante**

• **Tipo de comprobante (TipoDeComprobante): "T"** (Traslado).

### ❖ **Sección Conceptos paquete 1**

- **Clave de producto o servicio (ClaveProdServ): 31181701** (Empaques)
- **Clave de unidad (ClaveUnidad): XPK** (Paquete)
- **Descripción (Descripcion): Paquetes.**
- **Número de identificación (NoIdentificacion): ABCD123456789**  (Paquete 1)

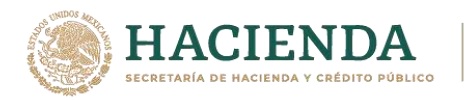

### ❖ **Sección Conceptos paquete 2**

- **Clave de producto o servicio (ClaveProdServ): 31181701** (Empaques)
- **Clave de unidad (ClaveUnidad): XPK** (Paquete)
- **Descripción (Descripcion): Paquetes.**
- **Número de identificación (NoIdentificacion): ABCD234567891**  (Paquete 2).

#### ❖ **Sección Conceptos paquete 3**

- **Clave de producto o servicio (ClaveProdServ): 31181701** (Empaques)
- **Clave de unidad (ClaveUnidad): XPK** (Paquete)
- **Descripción (Descripcion): Paquetes**
- **Número de identificación (NoIdentificacion): ABCD345678912**  (Paquete 3)

Para los servicios de traslado de primera y última milla, en caso de que transiten por algún tramo de jurisdicción federal (aunque sea muy corto), deberán emitir el CFDI de tipo traslado con complemento Carta Porte, con las características señaladas en el punto "**II. Etapa intermedia del servicio"**.

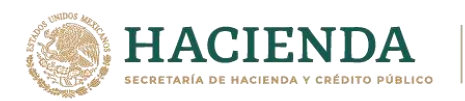

# **3.6. Apéndice 6 Servicio de traslado de Fondos y Valores.**

Para el cumplimiento de lo establecido en la regla 2.7.1.54. de la Tercera RMRMF para 2021, tercera versión anticipada*,* si la empresa se dedica al servicio de traslado de fondos y valores, sin que la ruta implique transitar por algún tramo de jurisdicción federal, podrá emitir un CFDI de tipo ingreso sin complemento Carta Porte, donde registren alguna de las siguientes claves:

- **84121806** "Servicios de custodia de valores".
- **92121800** "Servicios de Carros blindados y transporte de valores".
- **92121801** "Servicio de carros blindados".
- **92121802** "Servicio de transporte de dinero".

Posteriormente, se podrá amparar el traslado de fondos y valores con la representación impresa, en papel o en archivo digital, del CFDI de tipo traslado sin complemento Carta Porte, siempre que en este CFDI se relacione el CFDI de tipo ingreso que ampara la prestación del servicio de traslado de fondos y valores.

La empresa transportista deberá tener la certeza que no transitará por alguna vía de jurisdicción federal que la obligue a la emisión del CFDI con complemento Carta Porte.

# **Ejemplo:**

# **CFDI de ingreso sin complemento Carta Porte**

### Registrar:

### **CFDI:**

- **UUID:** 123456bc-1234-12b3-12df-1b12dbbcdd1e
- **ClaveProdServ:** 92121800 "Servicios de Carros blindados y transporte de valores".

# **CFDI de traslado sin complemento Carta Porte**

Registrar:

### **CFDI:**

- **TipoRelacion:** 05 (Traslados de mercancias facturados previamente)
- **CfdiRelacionados:** 123456bc-1234- 12b3-12df-1b12dbbcdd1e
- **ClaveProdServ:** 01010101 "No existe en el catálogo".

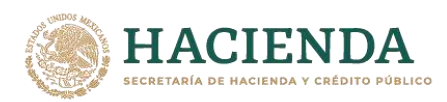

# **3.7. Apéndice 7 Servicio de Grúas de arrastre, grúas de arrastre y salvamento y depósito de vehículos.**

Para el cumplimiento de lo establecido en la regla 2.7.1.55. de la Tercera RMRMF para 2021, *tercera versión anticipada,* si la empresa se dedica a prestar el servicio de "grúas de arrastre" y "grúas de arrastre y salvamento y depósito de vehículos", sin que la ruta implique transitar por algún tramo de jurisdicción federal, puede emitir un CFDI de tipo ingreso sin complemento Carta Porte, registrando alguna de las siguientes claves:

**78101800** "Transporte de carga por carretera".

**78101803** "Servicio de transporte de vehículos".

Posteriormente, se podrá amparar el traslado de los bienes (vehículos) con la representación impresa, en papel o en archivo digital, del CFDI de tipo traslado sin complemento Carta Porte, siempre que en este CFDI se relacione el CFDI de tipo ingreso que ampara la prestación del servicio de grúas.

La empresa transportista deberá tener la certeza que no transitará por alguna vía de jurisdicción federal que la obligue a la emisión del CFDI con complemento Carta Porte.

# **Ejemplo:**

# **CFDI de ingreso sin complemento Carta Porte**

### Registrar:

# **CFDI:**

- **UUID:** 123456bc-1234-12b3-12df-1b12dbbcdd1e.
- **ClaveProdServ:** 78101803 "Servicio de transporte de vehículos".

# **CFDI de traslado sin complemento Carta Porte**

### Registrar:

# **CFDI:**

- **TipoRelacion:** 05 (Traslados de mercancias facturados previamente)
- **CfdiRelacionados:** 123456bc-1234- 12b3-12df-1b12dbbcdd1e
- **ClaveProdServ:** 25101503 "Autos".

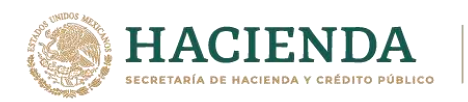

# **3.8. Apéndice 8 Servicio de distribución de hidrocarburos a nivel local.**

Conforme a lo establecido en la regla 2.7.1.56. de la Tercera RMRMF para 2021, *tercera versión anticipada,* los contribuyentes que realicen el traslado de hidrocarburos y petrolíferos con medios propios y sean distintos a ductos, que cuenten con el permiso otorgado por la Comisión Reguladora de Energía, sin que el traslado implique transitar por algún tramo de jurisdicción federal, deberán emitir un CFDI de tipo traslado con complemento Carta Porte al que también se deberá incorporar el complemento de Hidrocarburos y petrolíferos (una vez que este sea publicado en el Portal del SAT).

En caso de que se contrate los servicios de transporte o distribución de hidrocarburos o petrolíferos, el transportista deberá emitir el CFDI de tipo ingreso con complemento Carta Porte, al que también deberán incorporar el complemento de Hidrocarburos y petrolíferos (una vez que este sea publicado en el Portal del SAT).

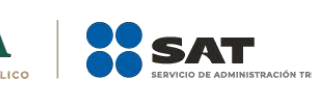

# **3.9. Apéndice 9 Servicio de transporte consolidado de mercancías.**

Conforme a lo establecido en la regla 2.7.1.57. de la Tercera RMRMF para 2021, tercera versión anticipada*,* los contribuyentes que presten el servicio de transporte de carga consolidada de bienes y/o mercancías, siempre que las cargas sean identificadas mediante una clave o número de identificación único, podrán amparar el traslado considerando lo siguiente:

Emitirán el CFDI de tipo ingreso sin complemento Carta Porte, con los requisitos establecidos en el artículo 29-A del CFF, registrando los nodos "Concepto" que sean necesarios para identificar y relacionar cada una de las cargas amparadas en el comprobante. Para tales efectos, deberán emitir por cada cliente un CFDI de tipo ingreso sin complemento Carta Porte y considerar la clave **"78101800"** con descripción "Transporte de carga por carretera".

### **Ejemplo:**

### ❖ **Sección Comprobante**

- **UUID:** 123456bc-1234-12b3-12df-1b12dbbcdd1e.
- **Tipo de comprobante (TipoDeComprobante): "I"** (Ingreso).
- **Total (Total): 150,000** (MXN) (Por la totalidad el servicio)

#### ❖ **Sección Conceptos carga 1**

- **Clave de producto o servicio (ClaveProdServ): 78101800**
- **Clave de unidad (ClaveUnidad): E48** (Unidad de servicio)
- **Descripción (Descripcion): Transporte de carga por carretera.**
- **Número de identificación (NoIdentificacion): ABCD123456789** (Carga 1).

#### ❖ **Sección Conceptos carga 2**

- **Clave de producto o servicio (ClaveProdServ): 78101800**
- **Clave de unidad (ClaveUnidad): E48** (Unidad de servicio)
- **Descripción (Descripcion): Transporte de carga por carretera.**
- **Número de identificación (NoIdentificacion): ABCD234567891** (Carga 2).
- •

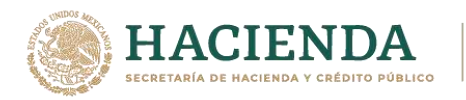

#### ❖ **Sección Conceptos carga 3**

- **Clave de producto o servicio (ClaveProdServ): 78101800**
- **Clave de unidad (ClaveUnidad): E48** (Unidad de servicio)
- **Descripción (Descripcion): Transporte de carga por carretera.**
- **Número de identificación (NoIdentificacion): ABCD345678912** (Carga 3).
- Tratándose de la **primera milla** del traslado de los bienes y/o mercancías, cuando tengan la certeza de que no transitarán por algún tramo de jurisdicción federal, los transportistas podrán emitir un CFDI tipo traslado sin complemento Carta Porte y considerar la clave **24112700** "Estibas". Se pueden capturar todos los registros que sean necesarios.

### **Ejemplo:**

### ❖ **Sección Comprobante**

• **Tipo de comprobante (TipoDeComprobante): "T"** (Traslado).

### ❖ **Sección Conceptos carga 1**

- **Clave de producto o servicio (ClaveProdServ): 24112700** (Estibas)
- **Clave de unidad (ClaveUnidad): NL** (Carga)
- **Descripción (Descripcion): Carga.**
- **Número de identificación (NoIdentificacion): ABCD123456789** (Carga 1).

#### ❖ **Sección Conceptos carga 2**

- **Clave de producto o servicio (ClaveProdServ): 24112700** (Estibas)
- **Clave de unidad (ClaveUnidad): NL** (Carga)
- **Descripción (Descripcion): Carga.**
- **Número de identificación (NoIdentificacion): ABCD234567891** (Carga 2).

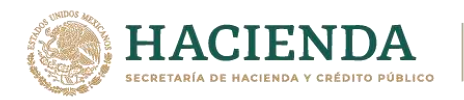

#### ❖ **Sección Conceptos carga 3**

- **Clave de producto o servicio (ClaveProdServ): 24112700** (Estibas)
- **Clave de unidad (ClaveUnidad): NL** (Carga)
- **Descripción (Descripcion): Carga.**
- **Número de identificación (NoIdentificacion): ABCD345678912** (Carga 3).
- **Para la etapa intermedia del servicio**, deben emitir un CFDI de tipo traslado al que se le debe incorporar el complemento Carta Porte por cada cambio de medio o modo de transporte, registrando la clave **24112700** "Estibas". Adicionalmente deben registrar las claves o números de identificación asignados a las cargas que se encuentran trasladando en la sección Concepto a nivel CFDI; así como el folio fiscal del CFDI de tipo ingreso que ampara el servicio prestado.

### **Ejemplo:**

#### ❖ **Sección Comprobante**

- **Tipo de comprobante (TipoDeComprobante): "T"** (Traslado).
- **TipoRelacion:** 05 (Traslados de mercancías facturados previamente)
- **CfdiRelacionados:** 123456bc-1234-12b3-12df-1b12dbbcdd1e. (CFDI de ingreso que ampara el servicio)

### ❖ **Sección Conceptos**

- **Clave de producto o servicio (ClaveProdServ): 24112700** (Estibas)
- **Cantidad (cantidad): 3**
- **Clave de unidad (ClaveUnidad): NL** (Carga)
- **Descripción (Descripcion): Carga.**

#### ❖ **Sección Mercancia del complemento Carta Porte**

- **Bienes Transportados (BienesTransp): 24112700** (Estibas)
- **Cantidad (cantidad): 3**
- **Clave de unidad (ClaveUnidad): NL** (Carga)
- **Descripción (Descripcion): Carga.**

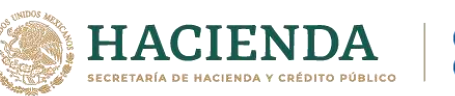

# ❖ **Sección Mercancia: GuiasIdentificacion del complemento Carta Porte carga 1**

- **Número de la guía o identificación (NumeroGuiaIdentificacion): ABCD123456789** (Carga 1)
- **Descripción de la guía o identificación (DescripGuiaIdentificacion): Contenido de la Carga 1**
- **Peso de la guía o identificación (PesoGuiaIdentificacion): 6000** (kg)

# ❖ **Sección Mercancia: GuiasIdentificacion del complemento Carta Porte carga 2**

- **Número de la guía o identificación (NumeroGuiaIdentificacion): ABCD234567891** (Carga 2)
- **Descripción de la guía o identificación (DescripGuiaIdentificacion): Contenido de la carga 2**
- **Peso de la guía o identificación (PesoGuiaIdentificacion): 4000** (kg)

# ❖ **Sección Mercancia: GuiasIdentificacion del complemento Carta Porte carga 3**

- **Número de la guía o identificación (NumeroGuiaIdentificacion): ABCD345678912** (Carga 3)
- **Descripción de la guía o identificación (DescripGuiaIdentificacion): Contenido de la carga 3**
- **Peso de la guía o identificación (PesoGuiaIdentificacion): 1000** (kg)
- Para la **última milla** del traslado de las mercancías, cuando tengan la certeza de que no transitarán por algún tramo de jurisdicción federal, los transportistas podrán emitir un CFDI de tipo traslado sin complemento Carta Porte, registrando la clave **24112700** "Estibas", debiendo registrar las claves o números de identificación asignados a la carga que están trasladando en la sección Concepto a nivel CFDI; así como el folio fiscal del CFDI de tipo ingreso que ampara el servicio prestado.

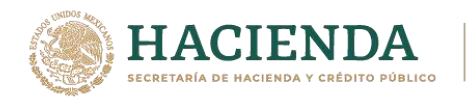

# **Ejemplo:**

## ❖ **Sección Comprobante**

- **Tipo de comprobante (TipoDeComprobante): "T"** (Traslado).
- **TipoRelacion:** 05 (Traslados de mercancías facturados previamente)
- **CfdiRelacionados:** 123456bc-1234-12b3-12df-1b12dbbcdd1e. (CFDI de ingreso que ampara el servicio)

### ❖ **Sección Conceptos carga 1**

- **Clave de producto o servicio (ClaveProdServ): 24112700** (Estibas)
- **Clave de unidad (ClaveUnidad): NL** (Carga)
- **Descripción (Descripcion): Carga.**
- **Número de identificación (NoIdentificacion): ABCD123456789** (Carga 1)

# ❖ **Sección Conceptos carga 2**

- **Clave de producto o servicio (ClaveProdServ): 24112700** (Estibas)
- **Clave de unidad (ClaveUnidad): NL** (Carga)
- **Descripción (Descripcion): Carga.**
- **Número de identificación (NoIdentificacion): ABCD234567891** (Carga 2)

### ❖ **Sección Conceptos carga 3**

- **Clave de producto o servicio (ClaveProdServ): 24112700** (Estibas)
- **Clave de unidad (ClaveUnidad): NL** (Carga)
- **Descripción (Descripcion): Carga.**
- **Número de identificación (NoIdentificacion): ABCD345678912** (Carga 3)

Para los servicios de traslado de primera y última milla, en caso de que transite por algún tramo de jurisdicción federal (aunque sea muy corto), deberán emitir el CFDI de tipo traslado con complemento Carta Porte, con las características señaladas en el punto correspondiente a la **etapa intermedia del servicio**.

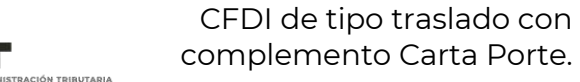

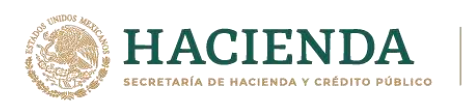

# **3.10. Apéndice 10 Eventualidades y/o falla mecánica.**

En caso de que se tenga una eventualidad y/o falla mecánica imposible de reparar en el momento, la cual implique que los datos registrados en el complemento Carta Porte cambien, se tienen que realizar las acciones siguientes:

- **I.** Cancelar el CFDI con complemento Carta Porte inicial.
- **II.** Emitir un nuevo CFDI con complemento Carta Porte con los datos actualizados que cambiaron (por ejemplo, de la nueva unidad y en su caso del nuevo operador no contemplado anteriormente).
	- Se debe relacionar el nuevo CFDI con el CFDI inicial cancelado, registrando en el campo "TipoRelacion" la clave "04", con descripción "Sustitución de los CFDI previos" del catálogo c\_TipoRelacion.
- **III.** Se hace llegar la representación impresa, en papel o en archivo digital del CFDI con complemento Carta Porte al operador para amparar el traslado de los bienes y/o mercancías.
- **IV.** Se reanuda el viaje.
- **V.** Se entregan los bienes y/o mercancías en el destino acordado y se finaliza el servicio.

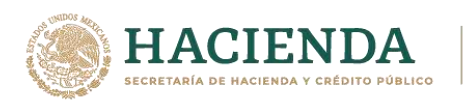

# **3.11. Apéndice 11 Devolución de mercancía.**

En un traslado de bienes y/o mercancías que implica transitar por algún tramo de jurisdicción federal y por alguna razón se requiera una devolución por mercancías caducas, que no fueron vendidas o simplemente no requieren por exceso de inventario, y estas necesitan ser trasladadas nuevamente al centro de distribución. Se podrá amparar el traslado de las mismas realizando las acciones siguientes:

- **I.** Identificar los puntos o centros de distribución donde se deben entregar los bienes y/o mercancías.
- **II.** Emitir el CFDI con complemento Carta Porte.
- **III.** Se hace llegar la representación impresa, en papel o formato digital del CFDI con complemento Carta Porte al operador para amparar el traslado de bienes y/o mercancías.
- **IV.** Se inicia el viaje.
- **V.** Realiza las entregas en cada punto acordado y se reciben las mercancías en devolución.
- **VI.** Continúa con la ruta de entrega y al término de esta, se contará con el total de bienes y/o mercancías devueltas.
- **VII.** Se emite un nuevo CFDI de tipo traslado con complemento Carta Porte con el total de las mercancías devueltas que ampare el traslado de regreso, siempre que no exista un costo adicional por dicho traslado.
- **VIII.** Se hace llegar la representación impresa, en papel o formato digital del CFDI con complemento Carta Porte al operador para amparar el traslado de bienes y/o mercancías devueltas.
	- **IX.** Se inicia el viaje.
	- **X.** Entrega las mercancías en el destino acordado y termina el viaje.

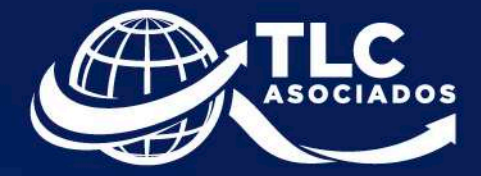

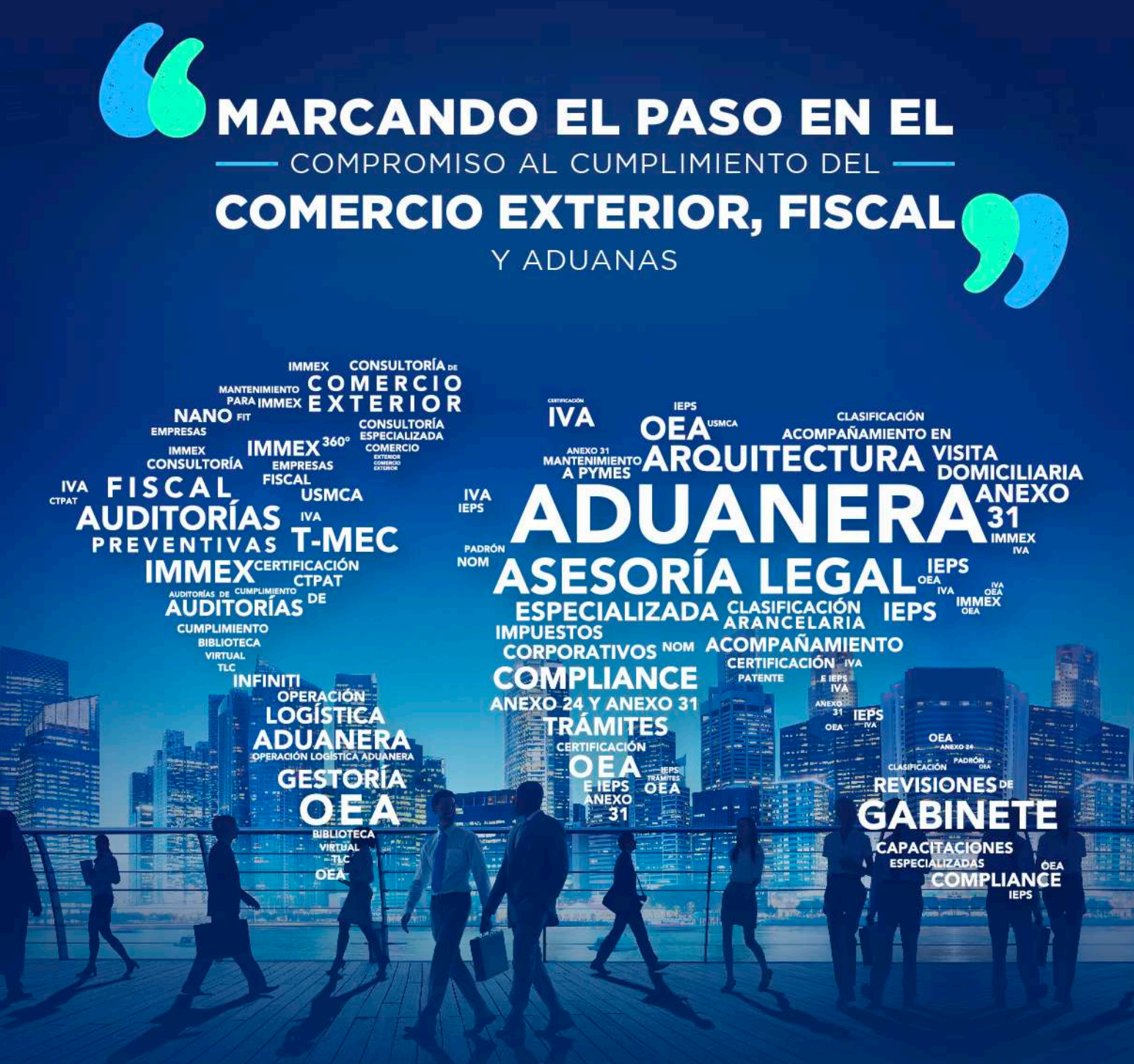

TLC ASOCIADOS FIRMA ESPECIALIZADA EN DEFENSA FISCAL, CONSULTORÍA, COMERCIO EXTERIOR Y ADUANAS  $\bullet$   $\bullet$  In  $\bullet$  +52 1 664 409 1298  $\boxtimes$  tic@ticasociados.com.mx www.tlcasociados.com.mx @ @ f